# **Chapter 13 Nonlinear Classification Models**

The previous chapter described models that were intrinsically linear—the structure of the model would produce linear class boundaries unless nonlinear functions of the predictors were manually specified. This chapter deals with some intrinsically nonlinear models. As in the regression sections, there are other nonlinear models that use trees or rules for modeling the data. These are discussed in the next chapter.

With a few exceptions (such as FDA models, Sect. [13.3\)](#page-9-0), the techniques described in this chapter can be adversely affected when a large number of non-informative predictors are used as inputs. As such, combining these models with feature selection tools (described in Chap. 19) can significantly increase performance. The analyses shown in this chapter are conducted without supervised removal of non-informative predictors, so performance is likely to be less than what could be achieved with a more comprehensive approach.

# **13.1 Nonlinear Discriminant Analysis**

We saw in the previous chapter that the linear boundaries of linear discriminant analysis came about by making some very specific assumptions for the underlying distributions of the predictors. In this section, we will explore ways that linear discriminant methods as described in the previous chapter are modified in order to handle data that are best separated by nonlinear structures. These methods include quadratic discriminant analysis (QDA), regularized discriminant analysis (RDA), and mixture discriminant analysis (MDA).

#### *Quadratic and Regularized Discriminant Analysis*

Recall that linear discriminant analysis could be formulated such that the trained model minimized the total probability of misclassification. The consequence of the assumption that the predictors in each class shared a common covariance structure was that the class boundaries were linear functions of the predictors.

In quadratic discriminant models, this assumption is relaxed so that a class-specific covariance structure can be accommodated. The primary repercussion of this change is that the decision boundaries now become quadratically curvilinear in the predictor space. The increased discriminant function complexity may improve model performance for many problems. However, another repercussion of this generalization is that the data requirements become more stringent. Since class-specific covariance matrices are utilized, the inverse of the matrices must exist. This means that the number of predictors must be less than the number of cases within each class. Also, the predictors within each class must not have pathological levels of collinearity. Additionally, if the majority of the predictors in the data are indicators for discrete categories, QDA will only to able to model these as linear functions, thus limiting the effectiveness of the model.

In pure mathematical optimization terms, LDA and QDA each minimize the total probability of misclassification assuming that the data can truly be separated by hyperplanes or quadratic surfaces. Reality may be, however, that the data are best separated by structures somewhere between linear and quadratic class boundaries. RDA, proposed by Friedman (1989), is one way to bridge the separating surfaces between LDA and QDA. In this approach,<br>Friedman advocated the following covariance matrix:<br> $\widetilde{\Sigma}_{\ell}(\lambda) = \lambda \Sigma_{\ell} + (1 - \lambda) \Sigma,$  (13.1) Friedman advocated the following covariance matrix:

$$
\sum_{\ell} (\lambda) = \lambda \sum_{\ell} + (1 - \lambda) \sum, \tag{13.1}
$$

where  $\Sigma_{\ell}$  is the covariance matrix of the  $\ell$ <sup>th</sup> class and  $\Sigma$  is the pooled covariance matrix across all classes. It is easy to see that the tuning parameter,  $\lambda$ , enables the method to flex the covariance matrix between LDA (when  $\lambda = 0$ ) and QDA (when  $\lambda = 1$ ). If a model is tuned over  $\lambda$ , a data-driven approach can be used to choose between linear or quadratic boundaries as well as boundaries that fall between the two.

RDA makes another generalization of the data: the pooled covariance matrix can be allowed to morph from its observed value to one where the predictors are assumed to be independent (as represented by an identity matrix):

$$
\Sigma(\gamma) = \gamma \Sigma + (1 - \gamma) \sigma^2 \mathbf{I},\tag{13.2}
$$

where  $\sigma^2$  is the common variance of all predictors and **I** is the identity matrix (i.e., the diagonal entries of the matrix are 1 and all other entries are 0), which forces the model to assume that all of the predictors are independent. Recall the familiar two-class example with two predictors, last seen in Chap. 4

(p. 69). There is a high correlation between these predictors indicating that  $\gamma$ values near 1 are most likely to be appropriate. However, in higher dimensions, it becomes increasingly more difficult to visually recognize such patterns, so tuning an RDA model over  $\lambda$  and  $\gamma$  enables the training set data to decide the most appropriate assumptions for the model. Note, however, that unless  $\gamma$  is one or  $\lambda$  is zero, the more stringent data standards of QDA must be applied.

#### *Mixture Discriminant Analysis*

MDA was developed by Hastie and Tibshirani (1996) as an extension of LDA. LDA assumes a distribution of the predictor data such that the classspecific means are different (but the covariance structure is independent of the classes). MDA generalizes LDA in a different manner; it allows each class to be represented by *multiple* multivariate normal distributions. These distributions can have different means but, like LDA, the covariance structures are assumed to be the same. Figure [13.1](#page-3-0) presents this idea with a single predictor. Here, each class is represented by three normal distributions with different means and common variances. These are effectively sub-classes of the data. The modeler would specify how many different distributions should be used and the MDA model would determine their optimal locations in the predictor space.

How are the distributions aggregated so that a class prediction can be calculated? In the context of Bayes' Rule (Eq. 12.4), MDA modifies  $Pr[X|Y=$  $C_{\ell}$ . The class-specific distributions are combined into a single multivariate normal distribution by creating a per-class mixture. Suppose  $D_{\ell k}(x)$  is the discriminant function for the  $k$ <sup>th</sup> subclass in the  $\ell$ <sup>th</sup> class, the overall discriminant function for the  $\ell$ th class would be proportional to

the *k*th subclass in the   
*l*th class would be prop  

$$
D_{\ell}(x) \propto \sum_{k=1}^{L_{\ell}} \phi_{\ell k} D_{\ell k}(x),
$$

where  $L_{\ell}$  is the number of distributions being used for the  $\ell$ th class and the  $\phi_{\ell k}$  are the mixing proportions that are estimated during training. This overall discriminant function can then produce class probabilities and predictions.

For this model, the number of distributions per class is the tuning parameter for the model (they need not be equal per class). Hastie and Tibshirani (1996) describe algorithms for determining starting values for the class-specific means required for each distribution, along with numerical optimization routines to solve the nontrivial equations. Also, similar to LDA, Clemmensen et al. (2011) describe using ridge- and lasso-like penalties to MDA, which would integrate feature selection into the MDA model.

<span id="page-3-0"></span>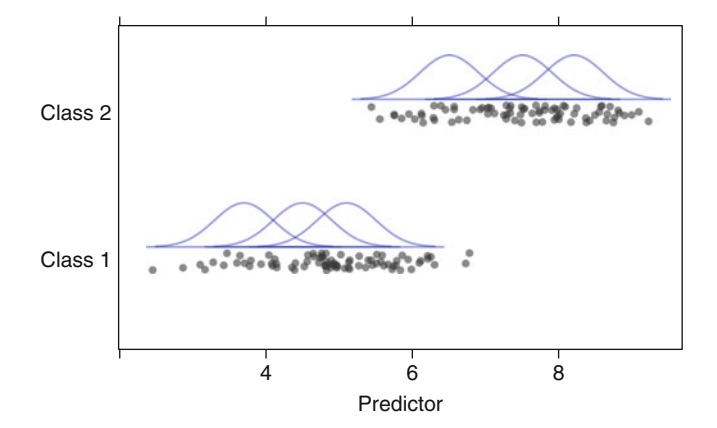

<span id="page-3-1"></span>Fig. 13.1: For a single predictor, three distinct subclasses are determined within each class using mixture discriminant analysis

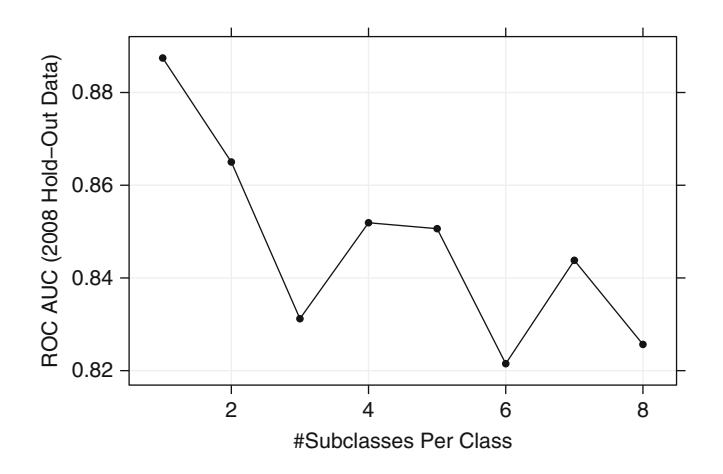

Fig. 13.2: The tuning parameter profile for the MDA model for the grants data. The optimal number of subclasses is 1, which is identical to performing LDA

For the grant data, MDA was tuned over the number of subclasses per group with possible values ranging from 1 to 8 (Fig. [13.2\)](#page-3-1). The areas under the ROC curve was optimized using one subclass per group, which is the same as performing LDA. MDA may be adverse to more complex discriminant boundaries in these data due to the large number of binary predictors.

#### **13.2 Neural Networks**

As we have seen with other classification methods, such as partial least squares discriminant analysis, the  $C$  classes can be encoded into  $C$  binary columns of dummy variables and then used as the outcomes for the model. Although the previous discussion on neural networks for regression used a single response, the model can easily handle multiple outputs for both regression and classification. For neural network classification, this is the approach discussed here.

Figure [13.3](#page-5-0) shows a diagram of the model architecture for classification. Instead of a single output (as in Fig. 7.1 for regression), the bottom layer has multiple nodes for each class. Note that, unlike neural networks for regression, an additional nonlinear transformation is used on the combination of hidden units. Each class is predicted by a linear combination of the hidden units that have been transformed to be between zero and one (usually by a sigmoidal function). However, even though the predictions are between zero and one (due the extra sigmoidal function), they aren't "probability-like" since they do not add up to one. The *softmax* transformation described in Sect. 11.1 is used here to ensure that the outputs of the neural network comply with this extra constraint:

$$
f_{i\ell}^*(x) = \frac{e^{f_{i\ell}(x)}}{\sum_l e^{f_{il}(x)}},
$$

where  $f_{i\ell}(x)$  is the model prediction of the  $\ell$ <sup>th</sup> class and the *i*<sup>th</sup> sample.

What should the neural network optimize to find appropriate parameter estimates? For regression, the sum of the squared errors was the focus and, for this case, it would be altered to handle multiple outputs by accumulating the errors across samples *and* the classes:

$$
\sum_{\ell=1}^C \sum_{i=1}^n (y_{i\ell} - f_{i\ell}^*(x))^2,
$$

where  $y_{i\ell}$  is the  $0/1$  indicator for class  $\ell$ . For classification, this can be effective method for determining parameter values. The class with the largest predicted value would be used to classify the sample.

Alternatively, parameter estimates can be found that can maximize the likelihood of the Bernoulli distribution, which corresponds to a binomial likelihood function (Eq. 12.1) with a sample size of  $n = 1$ :

$$
\sum_{\ell=1}^{C} \sum_{i=1}^{n} y_{i\ell} \ln f_{i\ell}^*(x).
$$
 (13.3)

This function also goes by then names *entropy* or *cross-entropy*, which is used in some of the tree-based models discussed in the next chapter (Sect. [14\)](#page-39-0). The likelihood has more theoretical validity than the squared error approach,

<span id="page-5-0"></span>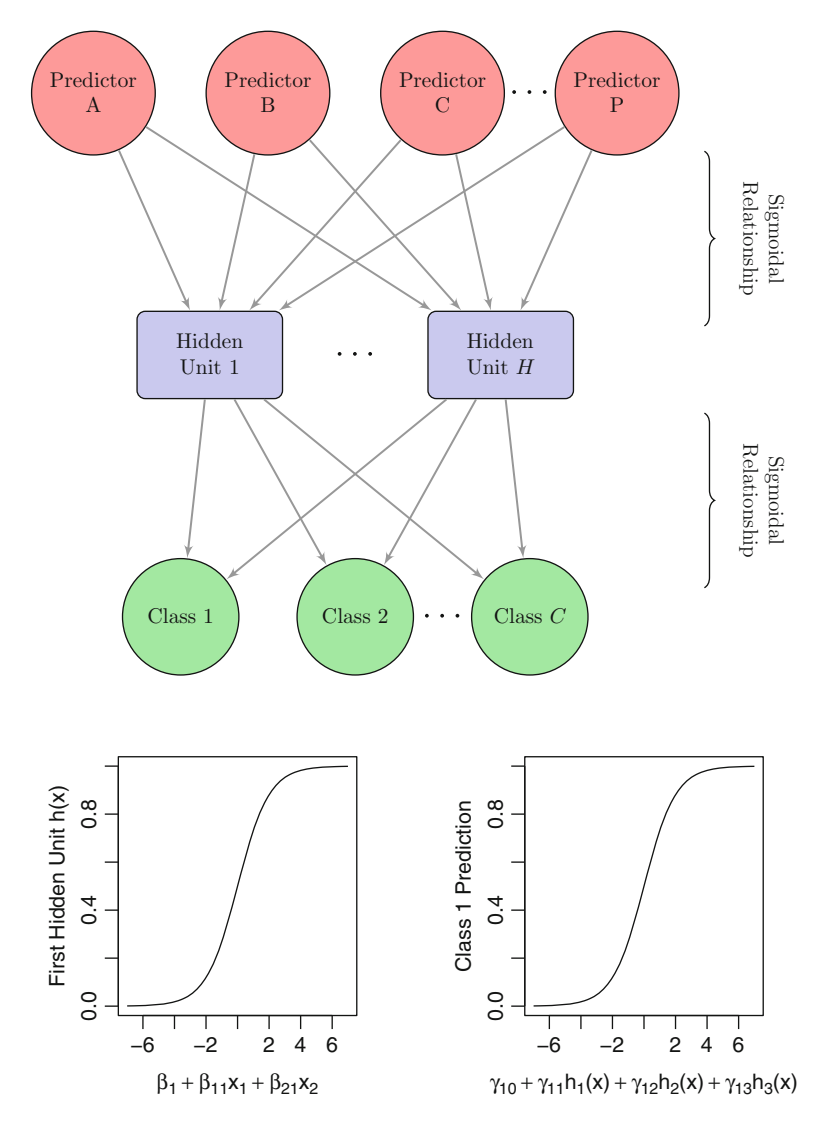

Fig. 13.3: A diagram of a neural network for classification with a single hidden layer. The hidden units are linear combinations of the predictors that have been transformed by a sigmoidal function. The output is also modeled by a sigmoidal function

although studies have shown that differences in performance tend to be negligible (Kline and Berardi 2005). However, Bishop (1995) suggests that the entropy function should more accurately estimate small probabilities than those generated by the squared-error function.

<span id="page-6-0"></span>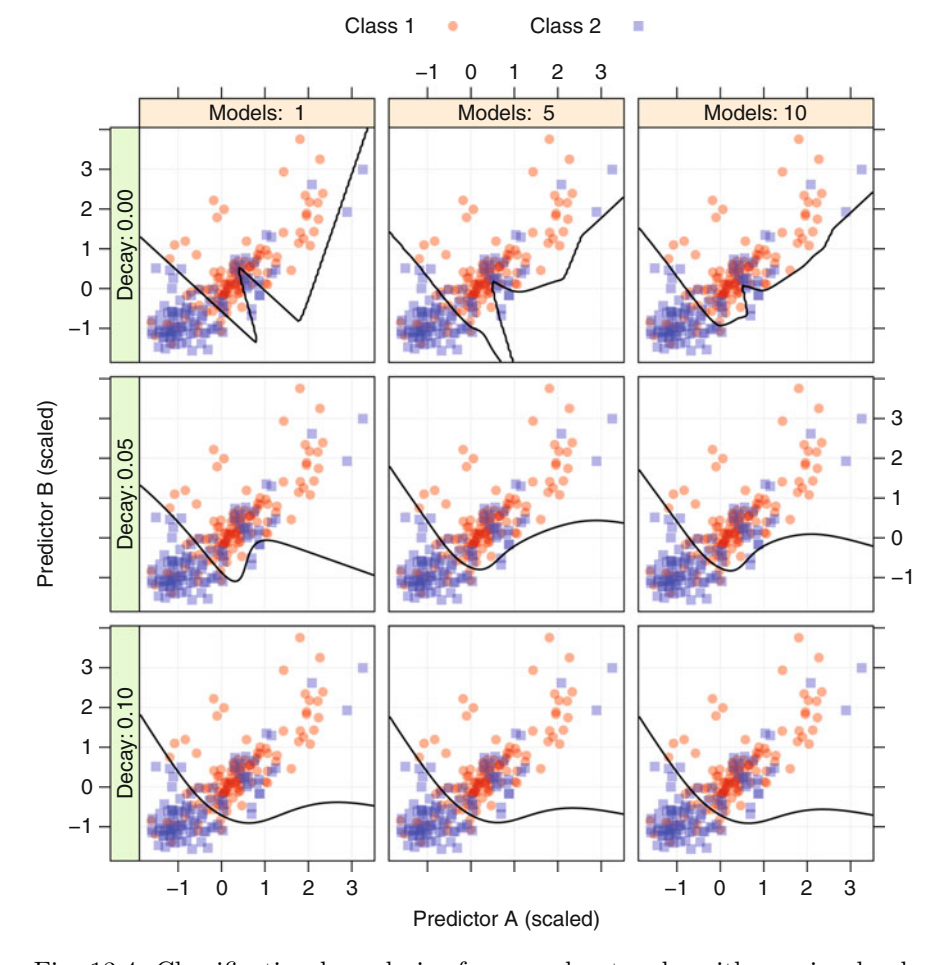

Fig. 13.4: Classification boundaries for neural networks with varying levels of smoothing and regularization. As weight decay and number of models increase, the boundaries become smoother

Like their regression counterparts, neural networks for classification have a significant potential for over-fitting. When optimizing the sums of squares error or entropy, weight decay attenuates the size of the parameter estimates. This can lead to much smoother classification boundaries. Also, as previously discussed, model averaging helps reduce over-fitting. In this case, the class probability estimates  $(f_{i\ell}^*(x))$  would be averaged across networks and these average values would be used to classify samples.

Figure [13.4](#page-6-0) shows examples of models fit with different amounts of weight decay and model averaging. Each model was initiated with the same random seed, used three hidden units, and was optimized for the sums of squared

errors. The first row of models without weight decay shows significant overfitting, and, in these cases, model averaging has a marginal impact. The small amount of decay shown in the second row shows an improvement (as does the model averaging) but is still over-adapting to the training data when a single network is used. The highest amount of weight decay showed the best results with virtually no impact of model averaging. For these data, a single model with weight decay is probably the best choice since it is computationally least expensive.

Many other aspects of neural network classification models mirror their regression counterparts. Increasing the number of predictors or hidden units will still give rise to a large number of parameters in the model and the same numerical routines, such as back-propagation, can be used to estimate these parameters. Collinearity and non-informative predictors will have a comparable impact on model performance.

Several types of neural networks were fit to the grant data. First, single network models (i.e., no model averaging) were fit using entropy to estimate the model coefficients. The models were tuned over the number of units in the hidden layer (ranging from 1 to 10), as well as the amount of weight decay  $(\lambda = 0, 0.1, 1, 2)$ . The best model used eight hidden units with  $\lambda = 2$  and had an area under the ROC curve of 0.884. The tuning parameter profiles show a significant amount of variation, with no clear trend across the tuning parameters.

To counter this variation, the same tuning process was repeated, but 10 networks were fit to the data and their results averaged. Here, the best model had six hidden units with  $\lambda = 2$  and had an area under the ROC curve of 0.884.

To increase the effectiveness of the model, various transformations of the data were evaluated. One in particular, the spatial sign transformation, had a significant positive impact on the performance of the neural networks for these data. When combined with a single network model, the area under the curve was 0.903. When model averaging was used, the area under the ROC curve was 0.911.

Figure [13.5](#page-8-0) visualizes the tuning parameter profiles across the various models. When no data transformations are used, model averaging increases the performance of the models across all of the tuning parameters. It also has the effect of smoothing out differences between the models; the profile curves are much closer together. When the spatial sign transformation is used with the single network model, it shows an improvement over the model without the transformation. However, performance appears to be optimized when using both model averaging and the spatial sign.

<span id="page-8-0"></span>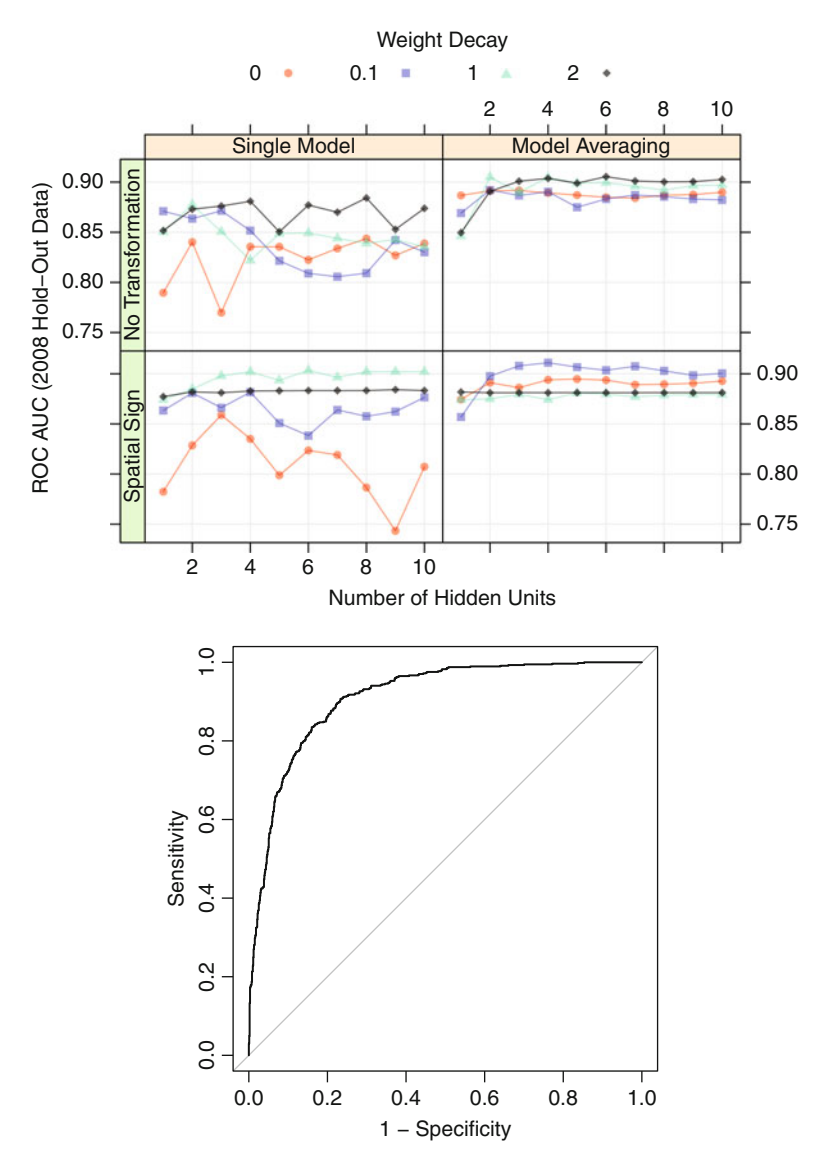

Fig. 13.5: *Top*: The models for grant success were tuned under four different conditions: with and without a transformation on the predictors and with and without model averaging. *Bottom*: The ROC curve for the 2008 holdout set when a model averaged network is used with the spatial sign transformation (area under the curve: 0.911)

- <span id="page-9-1"></span>**1** Create a new response matrix of binary dummy variable columns for each of the C classes
- **2** Create a multivariate regression model using any method that generates slopes and intercepts for predictors or functions of the predictors (e.g. linear regression, MARS, etc)
- **3** Post-process the model parameters using the optimal scoring technique
- **4** Use the adjusted regression coefficients as discriminant values

**Algorithm 13.1:** The flexible discriminant analysis algorithm for generalizing LDA model (Hastie et al. 1994)

#### <span id="page-9-0"></span>**13.3 Flexible Discriminant Analysis**

In the last chapter, the motivation for classical linear discriminant analysis was based on minimizing the total probability of misclassification. It turns out that the same model can be derived in a completely different manner. Hastie et al.  $(1994)$  describe a process where, for C classes, a set of C linear regression models can be fit to binary class indicators and show that the regression coefficients from these models can be post-processed to derive the discriminant coefficients (see Algorithm [13.1\)](#page-9-1). This allows the idea of linear discriminant analysis to be extended in a number of ways. First, many of the models in Chaps. 6 and 7, such as the lasso, ridge regression, or MARS, can be extended to create discriminant variables. For example, MARS can be used to create a set of hinge functions that result in discriminant functions that are nonlinear combinations of the original predictors. As another example, the lasso can create discriminant functions with feature selection. This conceptual framework is referred to as *flexible discriminant analysis* (FDA).

We can illustrate the nonlinear nature of the flexible discriminant algorithm using MARS with the example data in Fig. 4.1 (p. 63). Recall that MARS has two tuning parameters: the number of retained terms and the degree of predictors involved in the hinge functions. If we use an additive model (i.e., a first-degree model), constrain the maximum number of retained terms to 2 and have a binary response of class membership, then discriminant function is

$$
D(A, B) = 0.911 - 19.1 \times h(0.2295 - B)
$$

In this equation,  $h(\cdot)$  is the hinge function described in Eq. 7.1 on p. 146. If the discriminant function is greater than zero, the sample would be predicted to be the first class. In this model, the prediction equation only used the one variable, and the left-hand panel in Fig. [13.6](#page-10-0) shows the resulting class boundaries. The class boundary is a horizontal line since predictor  $B$  is the only predictor in the split.

<span id="page-10-0"></span>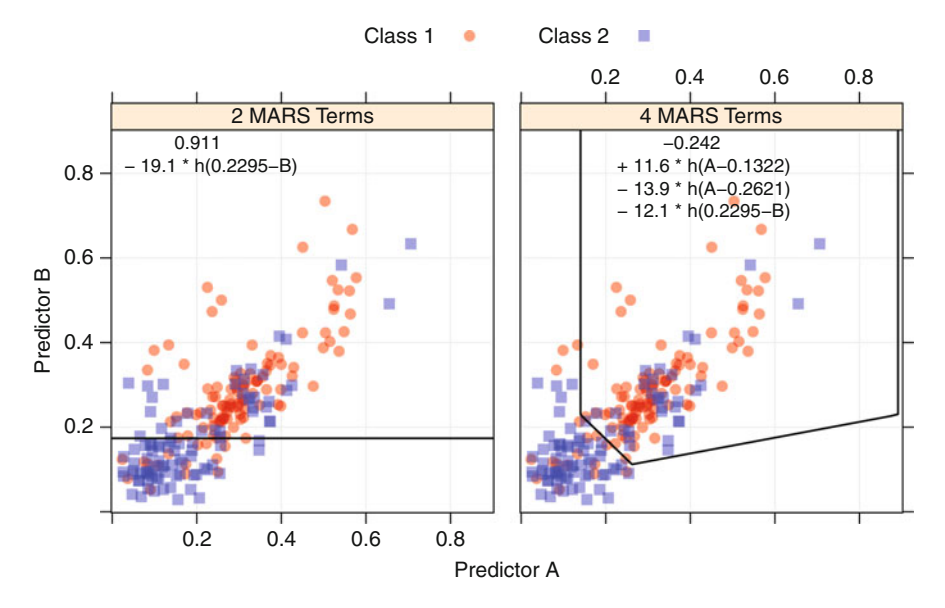

Fig. 13.6: Classification boundaries for two FDA models of different complexities

The effectiveness of FDA is not apparent when MARS is so severely restricted. If the maximum number of retained terms is relaxed to 4, then the discriminant equation is estimated to be

$$
D(A, B) = -0.242
$$
  
+ 11.6 × h(A – 0.1322)  
- 13.9 × h(A – 0.2621)  
- 12.1 × h(0.2295 – B).

This FDA model uses both predictors and its class boundary is shown in the right-hand panel of Fig.  $13.6$ . Recall that the MARS hinge function h sets one side of the breakpoint to zero. Because of this, the hinge functions isolate certain regions of the data. For example, if  $A < 0.1322$  and  $B >$ 0.2295, none of the hinge functions affect the prediction and the negative intercept in the model indicates that all points in this region correspond to the second class. However, if  $A > 0.2621$  and  $B < 0.2295$ , the prediction is a function of all three hinge functions. Essentially, the MARS features isolate multidimensional polytopal regions of the predictor space and predict a common class within these regions.

An FDA model was tuned and trained for the grant application model. First-degree MARS hinge functions were evaluated where the number of retained terms ranged from 2 to 25. Performance increases as the number of

<span id="page-11-0"></span>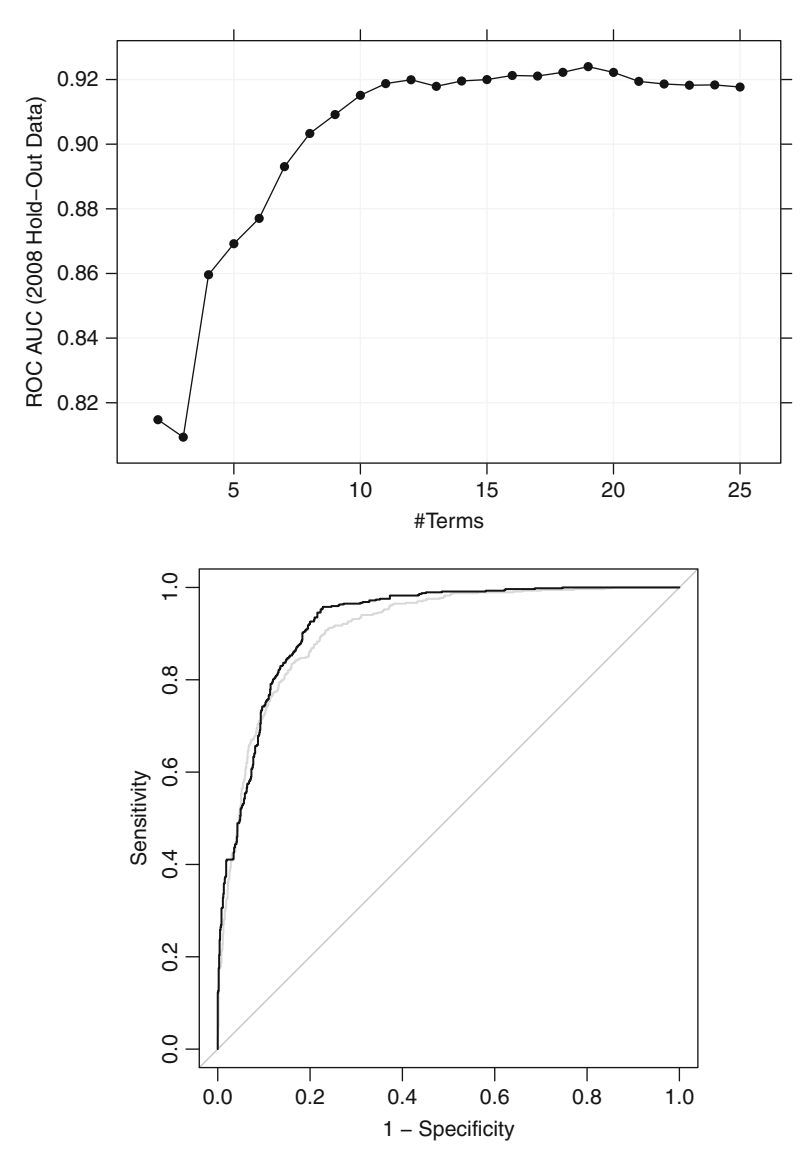

Fig. 13.7: *Top*: The parameter tuning profile for the FDA model. *Bottom*: The FDA ROC curve (area under the curve: 0.924) is shown in relation to the curve for the previous neural network model (in *grey*)

terms increases and plateaus around 15 terms (see Fig. [13.7\)](#page-11-0). The numerically optimal value was 19 although there is clearly some flexibility in this parameter. For this model, the area under the ROC curve for the 2008 data was estimated to be 0.924, with a sensitivity of 82.5 % and a specificity of 86.4 %. Although the FDA model contained 19 terms, 14 unique predictors were used (of a possible 1,070). Also, nine of the model terms were simple linear functions of binary categorical predictors. The discriminant equation for the model is

 $D(x)=0.85$  $-0.53 \times h(1 - \text{number of chief investigators})$  $+ 0.11 \times h$ (number of successful grants by chief investigators – 1)  $-1.1 \times h(1 - \text{number of successful grants by chief investigators})$  $-0.23 \times h$ (number of unsuccessful grants by chief investigators  $-1$ )  $+ 1.4 \times h(1 -$  number of unsuccessful grants by chief investigators)  $+ 0.18 \times h$ (number of unsuccessful grants by chief investigators  $- 4$ )  $-0.035 \times h(8 -$  number of A journal papers by all investigators) − 0*.*79 × sponsor code 24D − 1 × sponsor code 59C − 0*.*98 × sponsor code 62B − 1*.*4 × sponsor code 6B + 1*.*2 × unknown sponsor − 0*.*34 × contract value band B − 1*.*5 × unknown contract value band − 0*.*34 × grant category code 30B + 0*.*3 × submission day of Saturday  $+ 0.022 \times h(54 - \text{numeric day of the year})$  $+ 0.076 \times h$ (numeric day of the year  $- 338$ ).

From this equation, the exact effect of the predictors on the model can be elucidated. For example, as the number of chief investigators increases from zero to one, the probability of a successful grant increases. Having more than one chief investigator does not affect the model since the opposite hinge function was eliminated. Also, the probability of success increases with the number of successful grants by chief investigators and decreases with the number of unsuccessful grants by chief investigators; this is a similar result to what was found with previous models. For the day of the year, the probability of a successful grant decreases as the year proceeds and has no affect on the model until late in the year when the probability of success increases.

The discriminant function shown above can be additionally transformed to produce class probability estimates. Visually, the probability trends for the continuous predictors are shown in Fig. [13.8.](#page-13-0) Recall that since an additive model was used, the probability profile for each variable can be considered independently of the others. Here, the terms for the number of chief investigators and the number of publications in A-level journals only affect the prediction up to a point. This is the result of the pruning algorithm elimi-

<span id="page-13-0"></span>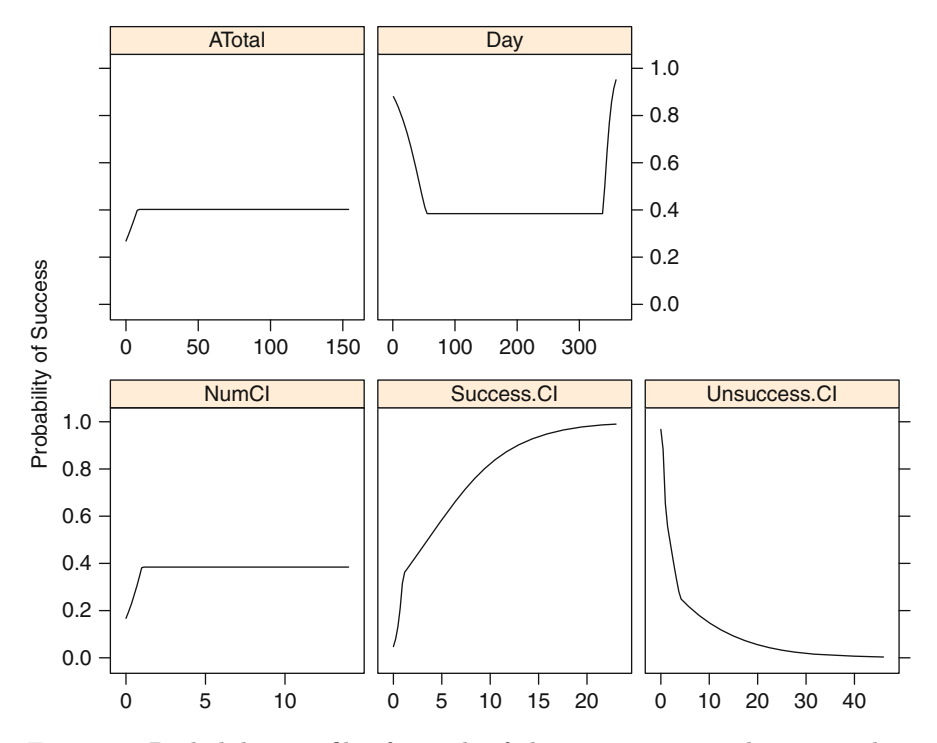

Fig. 13.8: Probability profiles for each of the continuous predictors used in the additive FDA model

nating one of each predictor's reflective pairs. The profile for the day of the year has two terms that remain from two different reflected pairs. As a result, this predictor only affects the model in the early and late periods of the year. In the last chapter, there was good evidence that this predictor had a nonlinear relationship with the outcome that was approximated by adding a quadratic function of the predictor. Here, FDA also tries to approximate the same relationship. One predictor, the number of unsuccessful grants by chief investigators, has multiple terms in the model, which is reflected in the smoother probability profile. Of the binary terms, the predictors for contract value band B, unknown contract value band, grant category code 30B, sponsor code 24D, sponsor code 59C, sponsor code 62B, and sponsor code 6B had a positive effect on the probability of success while the terms for submission day of Saturday and unknown sponsor were associated with a decrease in the success rate.

Bagging the model coerces FDA to produce smoother relationships between the predictors and the outcome. MARS models are moderately unstable predictors since they use exhaustive searches of the data and the splits

are based on specific data points in the training set.<sup>[1](#page-14-0)</sup> Bagging the FDA model will have the effect of adding more splits for the important predictors, leading to a better approximation. However, our experience is that bagging MARS or FDA models has a marginal impact on model performance and increased number of terms diminishes the interpretation of the discriminant equation (similar to the trend shown in Fig. 8.16).

Since many of the predictors in the FDA model are on different scales, it is difficult to use the discriminant function to uncover which variables have the most impact on the outcome. The same method of measuring variable importance described in Sect. 7.2 can be employed here. The five most important predictors are, in order: unknown contract value band, the number of unsuccessful grants by chief investigators, the number of successful grants by chief investigators, unknown sponsor, and numeric day of the year.

As an alternative to using MARS within the FDA framework, Milborrow (2012) describes a two-phase approach with logistic regression when there are two classes. Here, an initial MARS model is created to predict the binary dummy response variable (i.e., the first two steps in Algorithm [13.1\)](#page-9-1). After this, a logistic regression model is created with the MARS features produced by the original dummy variable model. Our preliminary experiences with this approach are that it yields results very similar to the FDA model.

#### **13.4 Support Vector Machines**

Support vector machines are a class of statistical models first developed in the mid-1960s by Vladimir Vapnik. In later years, the model has evolved considerably into one of the most flexible and effective machine learning tools available, and Vapnik (2010) provides a comprehensive treatment. The regression version of these models was previously discussed in Sect. 7.3, which was an extension of the model from its original development in the classification setting. Here we touch on similar concepts from SVM for regression and layout the case for classification.

Consider the enviable problem shown in the left panel of Fig. [13.9](#page-15-0) where two variables are used to predict two classes of samples that are completely separable. As shown on the left, there are a multitude (in fact an infinite) number of linear boundaries that perfectly classify these data. Given this, how would we choose an appropriate class boundary? Many performance measures, such as accuracy, are insufficient since all the curves would be deemed equivalent. What would a more appropriate metric be for judging the efficacy of a model?

Vapnik defined an alternate metric called the *margin*. Loosely speaking, the margin is the distance between the classification boundary and the closest

<span id="page-14-0"></span> $^{\rm 1}$  However, MARS and FDA models tend to be more stable than tree-based models since they use linear regression to estimate the model parameters.

<span id="page-15-0"></span>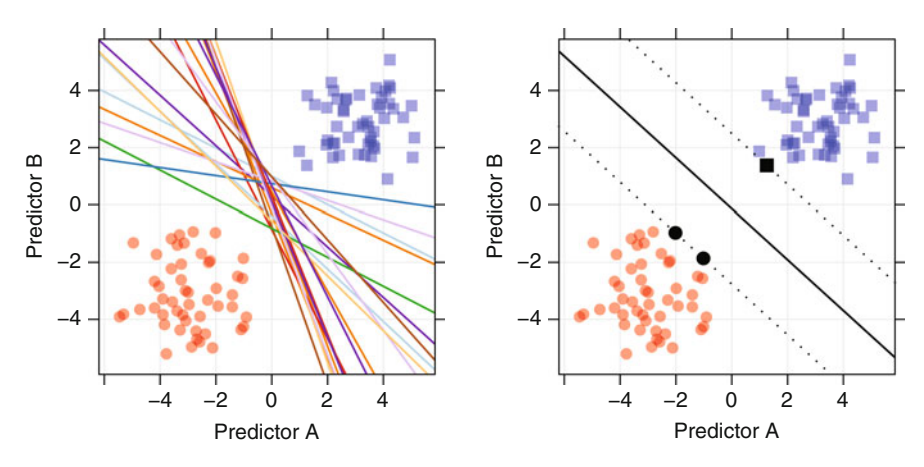

Fig. 13.9: *Left*: A data set with completely separable classes. An infinite number of linear class boundaries would produce zero errors. *Right*: The class boundary associated with the linear maximum margin classifier. The solid black points indicate the support vectors

training set point. For example, the right-hand panel of Fig. [13.9](#page-15-0) shows one possible classification boundary as a solid line. The dashed lines on both sides of the boundary are at the maximum distance from the line to the closest training set data (equidistant from the boundary line). In this example the three data points are equally closest to the classification boundary and are highlighted with solid black symbols. The margin defined by these data points can be quantified and used to evaluate possible models. In SVM terminology, the slope and intercept of the boundary that maximize the buffer between the boundary and the data is known as the maximum margin classifier.

Let's explore a few of the mathematical constructs of SVM in the context of a simple example in order to better understand the inner workings of the method. Suppose we have a two-class problem and we code the class  $#1$ samples with a value of 1 and the class  $#2$  samples with  $-1$ . Also, let the vectors  $x_i$  contain the predictor data for a training set sample. The maximum margin classifier creates a decision value  $D(\mathbf{x})$  that classifies samples such that if  $D(x) > 0$  we would predict a sample to be class  $\#1$ , otherwise class  $\#2$ . For an unknown sample **u**, the decision equation can be written in a similar form as a linear discriminant function that is parameterized in terms of an intercept and slopes as

$$
D(\mathbf{u}) = \beta_0 + \boldsymbol{\beta}' \mathbf{u}
$$
  
=  $\beta_0 + \sum_{j=1}^P \beta_j u_j$ .

Notice that this equation works from the viewpoint of the predictors. This equation can be transformed so that the maximum margin classifier can be written in terms of each data point in the sample. This changes the equation to<br>  $D({\bf u})=\beta_0+\sum^P\!\beta_j u_j$ tion to

<span id="page-16-1"></span>
$$
D(\mathbf{u}) = \beta_0 + \sum_{j=1}^{P} \beta_j u_j
$$
  
=  $\beta_0 + \sum_{i=1}^{n} y_i \alpha_i \mathbf{x}'_i \mathbf{u}$  (13.4)

with  $\alpha_i \geq 0$  (similar to Eq. 7.2). It turns out that, in the completely separable case, the  $\alpha$  parameters are exactly zero for all samples that are not on the margin. Conversely, the set of nonzero  $\alpha$  values are the points that fall on the boundary of the margin (i.e., the solid black points in Fig. [13.9\)](#page-15-0). Because of this, the predictor equation is a function of only a subset of the training set points and these are referred to as the *support vectors*. Interestingly, the prediction function is only a function of the training set samples that are closest to the boundary and are predicted with the least amount of certainty.[2](#page-16-0) Since the prediction equation is *supported* solely by these data points, the maximum margin classifier is the usually called the *support vector machine*.

On first examination, Eq. [13.4](#page-16-1) may appear somewhat arcane. However, it can shed some light on how support vector machines classify new samples. Consider Fig. [13.10](#page-17-0) where a new sample, shown as a solid grey circle, is predicted by the model. The distances between each of the support vectors and the new sample are as grey dotted lines.

For these data, there are three support vectors, and therefore contain the only information necessary for classifying the new sample. The meat of Eq. [13.4](#page-16-1) is the summation of the product of: the sign of the class, the model parameter, and the dot product between the new sample and the support vector predictor values. The following table shows the components of this sum, broken down for each of the three support vectors:

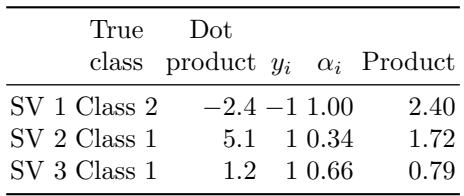

The dot product,  $\mathbf{x}'_i \mathbf{u}$ , can be written as a product of the distance of  $\mathbf{x}_i$  from the origin, the distance of **u** from the origin, and the cosine of the angle between  $\mathbf{x}_i$  and **u** (Dillon and Goldstein 1984).

<span id="page-16-0"></span> $2$  Recall a similar situation with support vector regression models where the prediction function was determined by the samples with the largest residuals.

<span id="page-17-0"></span>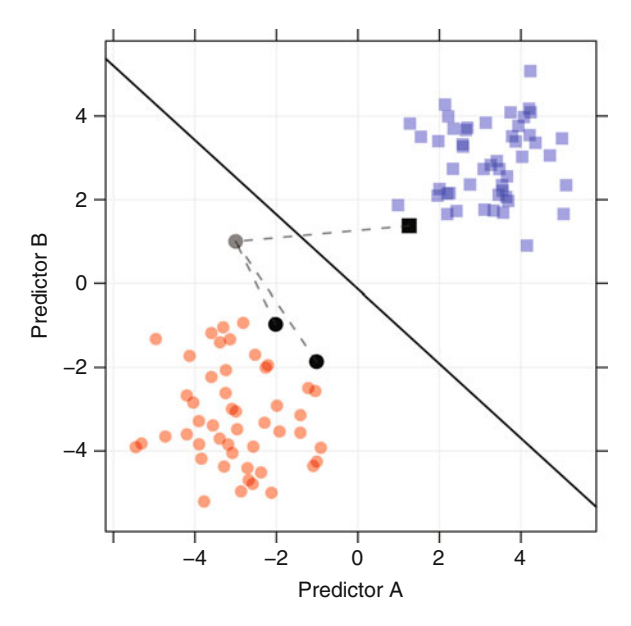

Fig. 13.10: Prediction of a new sample using a support vector machine. The final value of the decision equation is  $D(u)=0.583$ . The grey lines indicate the distance of the new sample to the support vectors

Based on the parameter estimates  $\alpha_i$ , the first support vector has the largest single effect on the prediction equation (all other things being equal) and it has a negative slope. For our new sample, the dot product is negative, so the total contribution of this point is positive and pushes the prediction towards the first class (i.e., a positive value of the decision function  $D(u)$ ). The remaining two support vectors have positive dot products and an overall product that increases the decision function value for this sample. For this model, the intercept is  $-4.372$ ;  $D(u)$  for the new sample is therefore 0.583. Since this value is greater than zero, the new sample has the highest association with the first class.

What happens when the classes are not completely separable? Cortes and Vapnik (1995) develop extensions to the early maximum margin classifier to accommodate this situation. Their formulation puts a cost on the sum of the training set points that are on the boundary or on the wrong side of the boundary. When determining the estimates of the  $\alpha$  values, the margin is penalized when data points are on the wrong side of the class boundary or inside the margin. The cost value would be a tuning parameter for the model and is the primary mechanism to control the complexity of the boundary. For example, as the cost of errors increases, the classification boundary will shift and contort itself so that it correctly classifies as many of the training set points as possible. Figure 4.2 in Chap. 4 demonstrated this; the panel on the right-hand side of this figure used an inappropriately high cost value, resulting in severe over-fitting.

Echoing the comments in Sect. 7.3, most of the regularization models discussed in this book add penalties to the coefficients, to prevent over-fitting. Large penalties, similar to costs, impose limits on the model complexity. For support vector machines, cost values are used to penalize number of *errors*; as a consequence, larger cost values induce higher model complexity rather than restrain it.

Thus far, we have considered linear classification boundaries for these models. In Eq. [13.4,](#page-16-1) note the dot product **x**- <sup>i</sup>**u**. Since the predictors enter into this equation in a linear manner, the decision boundary is correspondingly linear. Boser et al. (1992) extended the linear nature of the model to nonlinear classification boundaries by substituting the kernel function instead of the simple<br>linear cross product:  $D({\bf u})=\beta_0+\sum^n y_i\alpha_i{\bf x}_i'{\bf u}$ linear cross product:

$$
D(\mathbf{u}) = \beta_0 + \sum_{i=1}^n y_i \alpha_i \mathbf{x}_i' \mathbf{u}
$$
  
=  $\beta_0 + \sum_{i=1}^n y_i \alpha_i K(\mathbf{x}_i, \mathbf{u}),$ 

where  $K(\cdot, \cdot)$  is a *kernel function* of the two vectors. For the linear case, the kernel function is the same inner product  $\mathbf{x}'_i$ **u**. However, just as in regression SVMs, other nonlinear transformations can be applied, including:

polynomial = 
$$
(scale (\mathbf{x'u}) + 1)^{degree}
$$
  
radial basis function =  $exp(-\sigma ||\mathbf{x} - \mathbf{u}||^2)$   
hyperbolic tangent =  $tanh (scale (\mathbf{x'u}) + 1)$ .

Note that, due to the dot product, the predictor data should be centered and scaled prior to fitting so that attributes whose values are large in magnitude do not dominate the calculations.

The *kernel trick* allows the SVM model produce extremely flexible decision boundaries. The choice of the kernel function parameters and the cost value control the complexity and should be tuned appropriately so that the model does not over-fit the training data. Figure [13.11](#page-19-0) shows examples of the classification boundaries produced by several models using different combinations of the cost and tuning parameter values. When the cost value is low, the models clearly underfit the data. Conversely, when the cost is relatively high (say a value of 16), the model can over-fit the data, especially if the kernel parameter has a large value. Using resampling to find appropriate estimates of these parameters tends to find a reasonable balance between under- and over-fitting. Section 4.6 used the radial basis function support vector machine as an example for model tuning.

<span id="page-19-0"></span>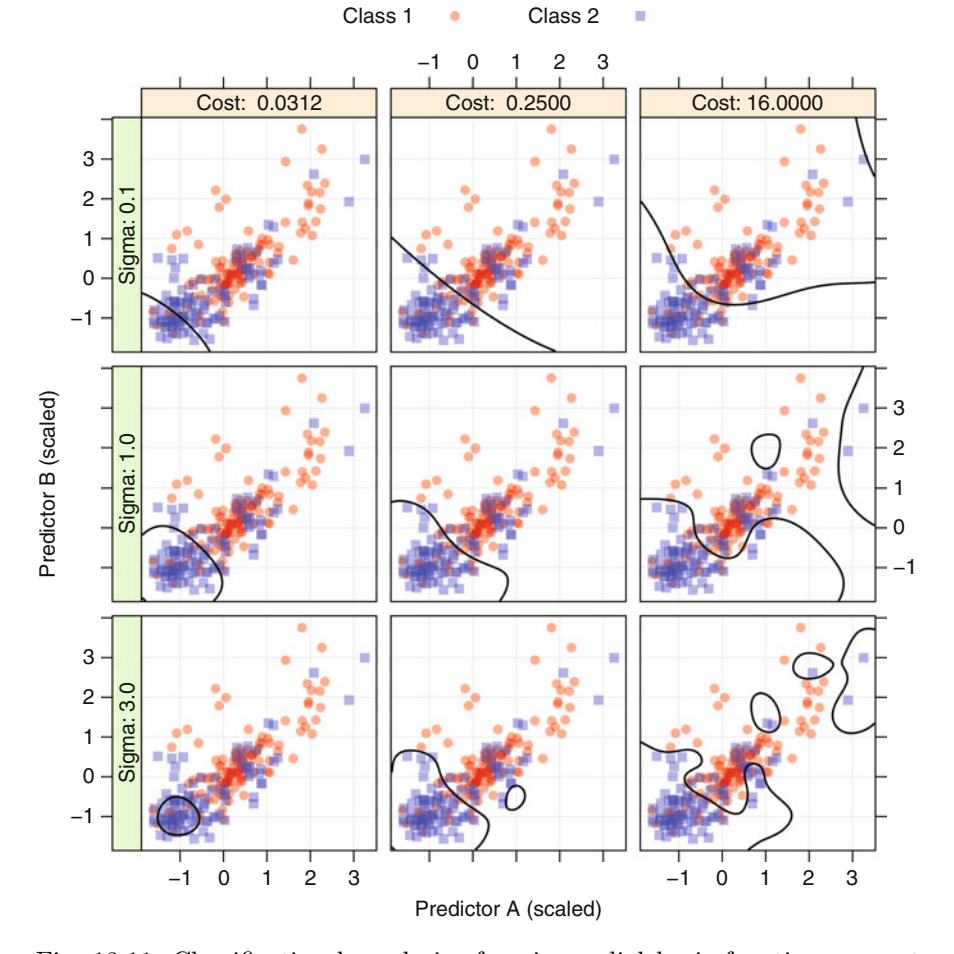

Fig. 13.11: Classification boundaries for nine radial basis function support vector machine models varied over the cost parameter and the kernel parameter  $(\sigma)$ 

Support vector machines fall into a more general category of *kernel methods* and this has been an extremely active area of research for some time. Here, we have discussed extensions to the original model to allow for misclassified samples and nonlinear class boundaries. Still more extensions have been developed for support vector machines, such as handling more than two classes (Hsu and Lin 2002; Duan and Keerthi 2005). Also, the original motivation of the model is to create a hard decision boundary for the purpose of classifying samples, as opposed to estimating class probabilities. However, Platt (2000) describes methods of post-processing the output of the SVM model to estimate class probabilities. Alternate

versions of the support vector machine model also exist, such as least squares support vector machines (Suykens and Vandewalle 1999), relevance vector machines (Tipping 2001), and import vector machines (Zhu and Hastie 2005).

Specialized kernels have also been developed. For example, the QSAR application discussed in Sect. 6.1 and used throughout the regression chapters used chemical descriptors as predictors. Figure  $6.1$  shows the chemical formula of aspirin. Rather than deriving descriptors from a molecular formula, the formula can be converted to a graph (or network) representation. A specialized class of kernel functions, called *graph kernels*, can directly relate the content of the chemical formula to the model without deriving descriptor variables (Mahé et al. 2005; Mahé and Vert  $2009$ ). Similarly, there are different kernels that can be employed in text mining problems. The "bag-of-words" approach summarizes a body of text by calculating frequencies of specific words. These counts are treated as predictor variables in classification models. There are a few issues with this approach. First, the additional computational burden of deriving the predictor variables can be taxing. Secondly, this term-based approach does not consider the ordering of the text. For example, the text "Miranda ate the bear" and "the bear ate Miranda" would score the same in the bag-of-words model but have very different meanings. *String kernels* (Lodhi et al. 2002; Cancedda et al. 2003) can use the entire text of a document directly and has more potential to find important relationships than the bag-of-words approach.

For the grant data, there are several approaches to using SVMs. We evaluated the radial basis function kernel as well as the polynomial kernel (configured to be either linear or quadratic). Also, both the full and reduced predictor sets were evaluated. As will be shown in Chap. 19, support vector machines can be negatively affected by including non-informative predictors in the model.

For the radial basis function kernel, the analytical approach for determining the radial basis function parameter was assessed. For the full set of predictors, the estimate was  $\sigma = 0.000559$  and for the reduced set, the value was calculated to be  $\sigma = 0.00226$ . However, these models did not show good performance, so this parameter was varied over values that were smaller than analytical estimates. Figure [13.12](#page-21-0) shows the results of these models. The smaller predictor set yields better results than the more comprehensive set, with an optimal area under the ROC curve of 0.895, a sensitivity of 84 %, and a specificity of 80.4 %. Also, for the reduced set, smaller values of  $\sigma$  produced better results, although values below 0.001167 did not improve the model fit.

For the polynomial models, a fair amount of trial and error was used to determine appropriate values for this kernel's scaling factor. Inappropriate values would result in numerical difficulties for the models and feasible values of this parameter depended on the polynomial degree and the cost parameter. Figure [13.13](#page-22-0) shows the results for the holdout set. Models built with the reduced set of predictors did uniformly better than those utilizing the full set. Also, the optimal performance for linear and quadratic models was about

<span id="page-21-0"></span>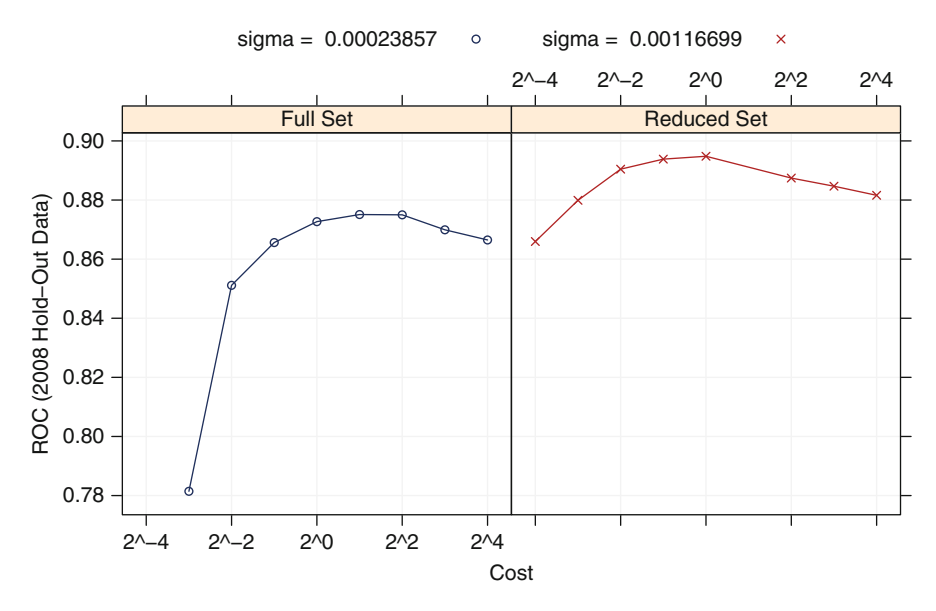

Fig. 13.12: Tuning parameter profile of the radial basis function SVM model for the grant data

the same. This suggests that the models are mostly picking up on linear relationships in the data. Given that many of the predictors are binary, this makes sense. Of these models, the best area under the ROC curve was 0.898.

Overall, the support vector machine models did not have competitive performance in comparison to models created thus far. Many of the linear models shown in Chap. 12 had similar (or better) performance; the FDA model in this chapter, so far, is more effective. However, in our experience, SVM models tend to be very competitive for most problems.

## **13.5** *K***-Nearest Neighbors**

We first met the K-nearest neighbors  $(KNNs)$  model for classification in Sect. 4.2 when discussing model tuning and the problem of over-fitting. We have also learned extensively about KNN in the context of regression in Sect. 7.4. While many of the ideas from KNN for regression directly apply here, we will highlight the unique aspects of how this method applies to classification.

The classification methods discussed thus far search for linear or nonlinear boundaries that optimally separate the data. These boundaries are then used to predict the classification of new samples. KNN takes a different approach

<span id="page-22-0"></span>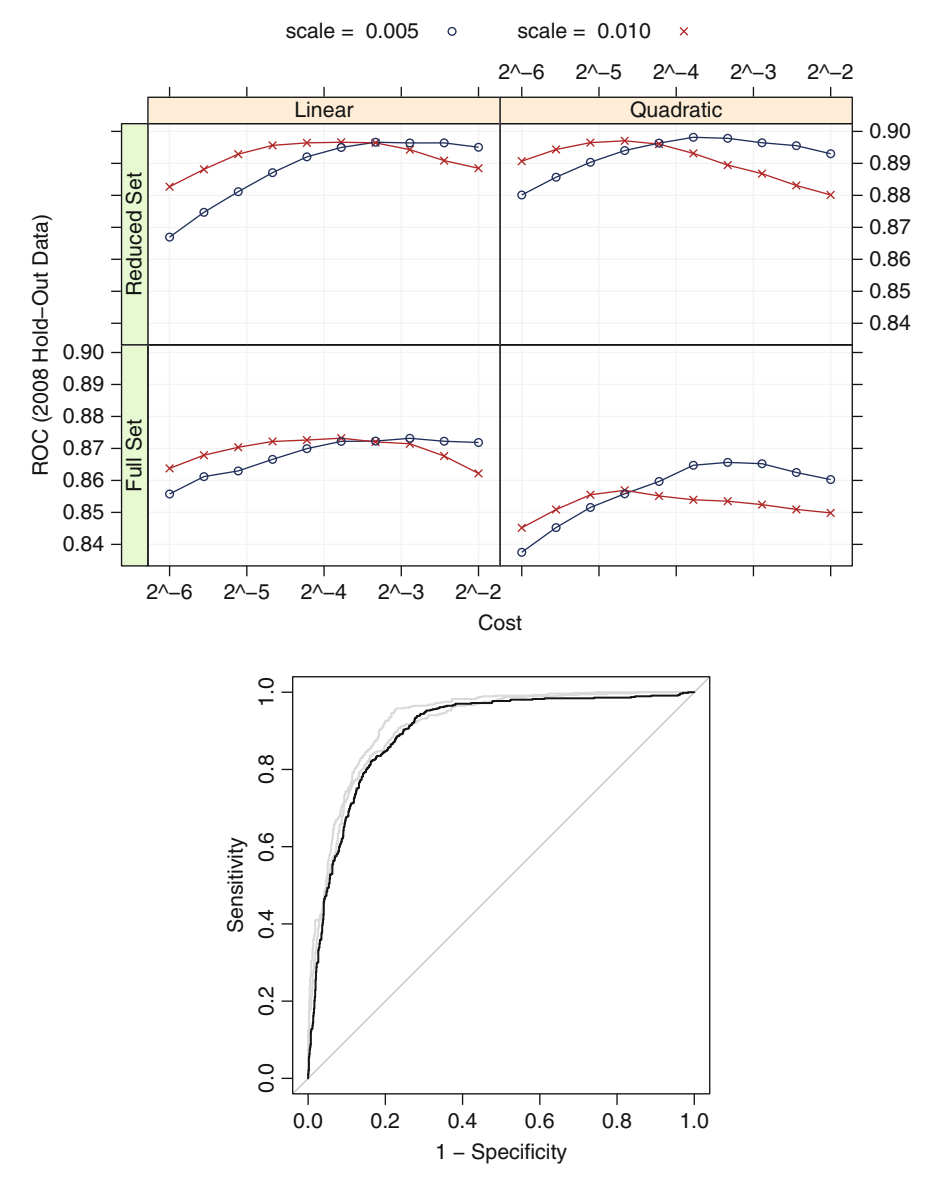

Fig. 13.13: *Top*: Performance profiles for the quadratic SVM model. *Bottom*: The ROC curve for the optimal model (area under the curve: 0.895)

by using a sample's geographic neighborhood to predict the sample's classification. Similar to the regression context, KNN for classification predicts a new sample using the K-closest samples from the training set. "Closeness" is determined by a distance metric, like Euclidean and Minkowski (Sect. 7.4),

and choice of metric depends on predictor characteristics. For any distance metric, it is important to recall that the original measurement scales of the predictors affect the resulting distance calculations. This implies that if predictors are on widely different scales, the distance value between samples will be biased towards predictors with larger scales. To allow each predictor to contribute equally to the distance calculation, we recommend centering and scaling all predictors prior to performing KNN.

As in the regression context, to determine the classification of a new sample, the K-closest training set samples are determined via the distance metric. Class probability estimates for the new sample are calculated as the proportion of training set neighbors in each class. The new sample's predicted class is the class with the highest probability estimate; if two or more classes are tied for the highest estimate, then the tie is broken at random or by looking ahead to the  $K + 1$  closest neighbor.

Any method with tuning parameters can be prone to over-fitting, and KNN is especially susceptible to this problem as was shown in Fig. 4.2. Too few neighbors leads to highly localized fitting (i.e., over-fitting), while too many neighbors leads to boundaries that may not locate necessary separating structure in the data. Therefore, we must take the usual cross-validation or resampling approach for determining the optimal value of K.

For the grant data the neighborhood range evaluated for tuning was between 1 and 451. Figure [13.14](#page-24-0) illustrates the tuning profile for area under the ROC curve for the 2008 holdout data. There is a distinct jump in predictive performance from 1 to 5 neighbors and a continued steady increase in performance through the range of tuning. The initial jump in predictive performance indicates that local geographic information is highly informative for categorizing samples. The steady incremental increase in predictive performance furthermore implies that neighborhoods of informative information for categorizing samples are quite large. This pattern is somewhat unusual for KNN in that as the number of neighbors increases we begin to underfit and a corresponding decrease in predictive performance occurs like was illustrated by Fig. 7.10. In most data sets, we are unlikely to use this many neighbors in the prediction. This example helps to identify a numerical instability problem with KNN: as the number of neighbor increases, the probability of ties also increases. For this example, a neighborhood size greater than 451 leads to too many ties. The optimal area under the ROC curve was 0.81, which occurred at  $K = 451$ . The bottom plot in Fig. [13.14](#page-24-0) compares the KNN ROC profile with those of SVM and FDA. For these data, the predictive ability of KNN is inferior to the other tuned nonlinear models. While geographic information is predictive, it is not as useful as models that seek to find global optimal separating boundaries.

<span id="page-24-0"></span>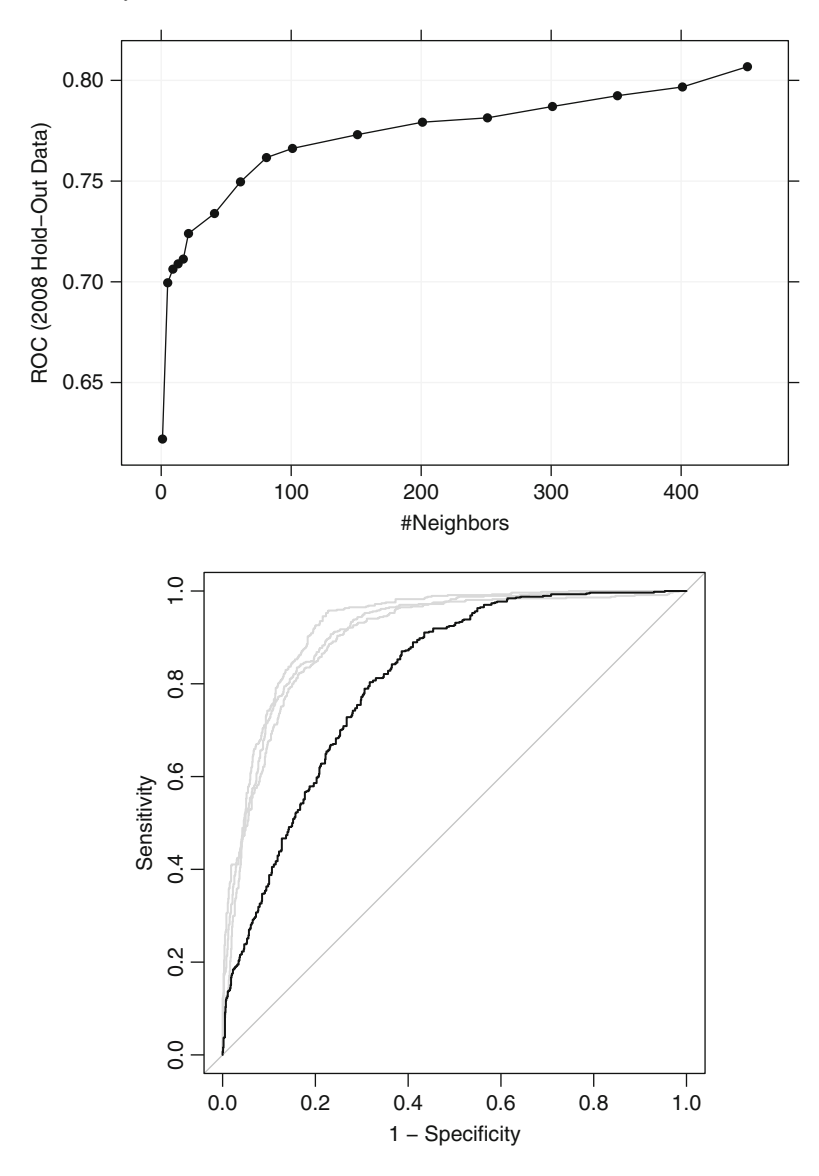

Fig. 13.14: *Top*: The parameter tuning profile for the KNN model. *Bottom*: The ROC curve for the test set data. The area under the curve was 0.81

# **13.6 Na¨ıve Bayes**

Bayes' Rule was previously discussed in the context of linear discriminant analysis in a previous chapter. This section expands on that discussion and focuses on a specific classification model that, like the previous LDA, QDA,

and RDA models, is defined in terms of how the multivariate probability densities are created.

Bayes' Rule answers the question "based on the predictors that we have observed, what is the probability that the outcome is class  $C_{\ell}$ ?" More mathematically, let  $Y$  be the class variable and  $X$  represent the collection of predictor variables. We are trying to estimate  $Pr[Y] = C_{\ell}|X|$ , which is "given" X, what is the probability that the outcome is the  $\ell$ th class?" Bayes' Rule provides the machinery to answer this:

$$
Pr[Y = C_{\ell}|X] = \frac{Pr[Y]Pr[X|Y = C_{\ell}]}{Pr[X]}
$$
\n(13.5)

 $Pr[Y = C_{\ell}|X]$  is typically referred to as the *posterior probability* of the class. The components are:

- $Pr[Y]$  is the *prior* probability of the outcome. Essentially, based on what we know about the problem, what would we expect the probability of the class to be? For example, when predicting customer churn, companies typically have a good idea of the overall turnover rate of customers. For problems related to diseases, this prior would be the disease prevalence rate in the population (see Sect. 11.2 on p. 254 for a discussion).
- $Pr[X]$  is the probability of the predictor values. For example, if a new sample is being predicted, how likely is this pattern in comparison to the training data? Formally, this probability is calculated using a multivariate probability distribution. In practice, significant assumptions are usually made to reduce the complexity of this calculation.
- $Pr[X|Y = C_{\ell}]$  is the *conditional probability*. For the data associated with class  $C_{\ell}$ , what is the probability of observing the predictor values? Similar to  $Pr[X]$ , this can be a complex calculation unless strict assumptions are made.

The naïve Bayes model simplifies the probabilities of the predictor values by assuming that all of the predictors are independent of the others. This is an extremely strong assumption. For most of the case studies and illustrative examples in this text, it would be difficult to claim that this assumption were realistic. However, the assumption of independence yields a significant reduction in the complexity of the calculations.

For example, to calculate the conditional probability  $Pr[X|Y = C_{\ell}]$ , we would use a product of the probability densities for each individual predictor:

calculate the conditional probability  
of the probability densities for each  

$$
Pr[X|Y = C_{\ell}] = \prod_{j=1}^{P} Pr[X_j|Y = C_{\ell}]
$$

The unconditional probability  $Pr[X]$  results in a similar formula when assuming independence. To estimate the individual probabilities, an assumption of

<span id="page-26-0"></span>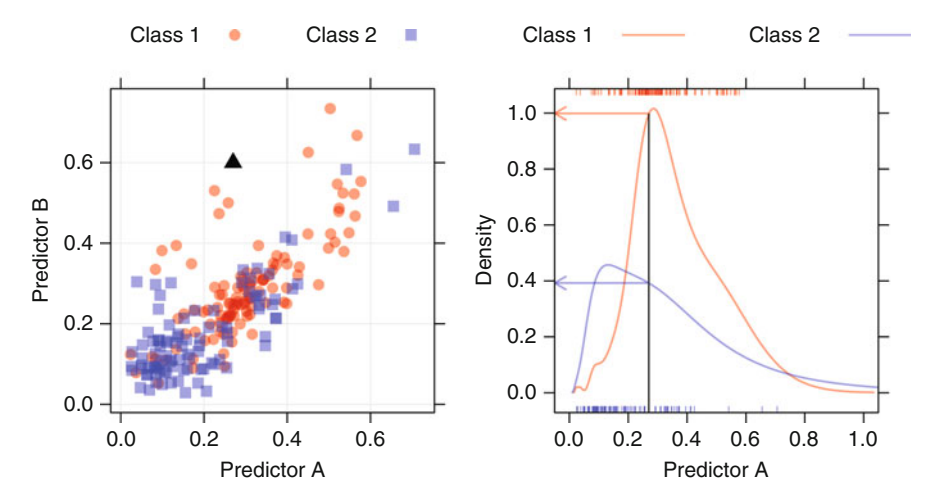

Fig. 13.15: *Left*: A plot of two class illustrative data where a new sample (the *solid triangle*) is being predicted. *Right*: Conditional density plots of predictor A created using a nonparametric density estimate. The value of predictor A for the new sample is shown by the *vertical black line*

normality might be made for continuous predictors (using the sample mean and variance from the training set). Other methods, such as nonparametric kernel density estimators (Hardle et al. 2004), can more flexibly estimate the probability densities. For categorical predictors, the probability distribution can be determined with the observed frequencies in the training set data.

For example, Fig. [13.15](#page-26-0) shows the familiar two-class illustrative example. In the left panel, the training data are shown. Clearly, the two predictors are unlikely to be independent (their correlation is 0.78). Suppose a new sample (shown as a solid black triangle) requires prediction. To compute the overall conditional probability  $Pr[X|Y = C_{\ell}]$ , each predictor is considered separately. For predictor A, the two conditional densities are shown in the right panel of Fig. [13.15](#page-26-0) with a vertical black line indicating the value of the new sample for this predictor. For the training set data, using this predictor alone, the first class appears to be much more likely.

To produce the class probability  $Pr[X|Y = C_{\ell}]$  for the first class, two conditional probability values are determined for predictors  $A$  and  $B$  then multiplied together to calculate the overall conditional probability for the class.

For  $Pr[X]$  a similar procedure would occur except the probabilities for predictors  $A$  and  $B$  would be determined from the entire training set (i.e., both classes). For the example in Fig. [13.15,](#page-26-0) the correlation between the predictors is fairly strong, which indicates that the new sample is highly unlikely.

| Day   |     | Count<br>Successful Unsuccessful |      | Percent of total<br>Successful Unsuccessful |
|-------|-----|----------------------------------|------|---------------------------------------------|
| Mon   | 749 | 803                              | 9.15 | 9.80                                        |
| Tues  | 597 | 658                              | 7.29 | 8.03                                        |
| Wed   | 588 | 752                              | 7.18 | 9.18                                        |
| Thurs | 416 | 358                              | 5.08 | 4.37                                        |
| Fri   | 606 | 952                              | 7.40 | 11.62                                       |
| Sat   | 619 | 861                              | 7.56 | 10.51                                       |
| Sun   | 228 | 3                                | 2.78 | 0.04                                        |

<span id="page-27-0"></span>Table 13.1: The frequencies and conditional probabilities  $Pr[X|Y = C_{\ell}]$  for the day of the week

However, using the assumption of independence, this probability is likely to be overestimated.

The prior probability allows the modeler to *tilt* the final probability towards one or more classes. For example, when modeling a rare event, it is common to selectively sample the data so that the class distribution in the training set is more balanced. However, the modeler may wish to specify that the event is indeed rare by assigning it a low prior probability. If no prior is explicitly given, the convention is to use the observed proportions from the training set to estimate the prior.

Given such a severe and unrealistic assumption, why would one consider this model? First, the naïve Bayes model can be computed quickly, even for large training sets. For example, when the predictors are all categorical, simple lookup tables with the training set frequency distributions are all that are required. Secondly, despite such a strong assumption, the model performs competitively in many cases.

Bayes' Rule is essentially a probability statement. Class probabilities are created and the predicted class is the one associated with the largest class probability. The meat of the model is the determination of the conditional and unconditional probabilities associated with the predictors. For continuous predictors, one might choose simple distributional assumptions, such as normality. The nonparametric densities (such as those shown in Fig. [13.16\)](#page-28-0) can produce more flexible probability estimates. For the grant application data, the predictor for the numeric day of the year has several time frames where an inordinate number of grants were submitted. In this figure, the black curve for the normal distribution is extremely broad and does not capture the nuances of the data. The red curve is the nonparametric estimate and appears produce the trends in the data with higher fidelity.

For categorical predictors, the frequency distribution of the predictor in the training set is used to estimate  $Pr[X]$  and  $Pr[X|Y = C_{\ell}]$ . Table [13.1](#page-27-0)

<span id="page-28-0"></span>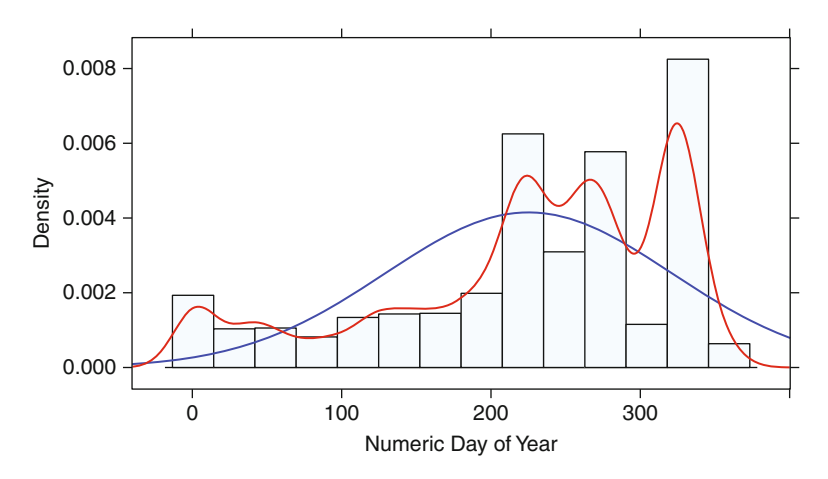

Fig. 13.16: Two approaches to estimating the density function  $Pr[X]$  for the day of the year. The *blue line* is based on a normal distribution while the *red line* is generated using a nonparametric density estimator

shows the observed frequencies for the day of the week in which the grant was submitted. The columns showing the percent of total are the estimates of  $Pr[X|Y = C_{\ell}]$  for each class. When a new sample is predicted, a simple lookup on this table is used to estimate the probabilities.

An obvious issue, especially for small samples sizes, occurs when one or more frequencies are zero. If a predictor has no training set samples for a specific class, the conditional probability would be zero and, since the probabilities are multiplied together, one predictor would coerce the posterior probability to be zero. One method for avoiding this issue is to use a *Laplace correction* or *Laplace smoothing* (Niblett 1987; Zadrozny and Elkan 2001; Provost and Domingos 2003) where the same correction factor, usually between one and two, is added to the numerator. For the denominator, the frequencies are increase by the correction factor times the number of values of the predictor. For example, there are very low frequencies for grants submitted on Sunday. To correct for the extreme probabilities, a correction factor of one would changes the observed frequencies to 229 and 4, but the denominator would be increased by seven. Given the large sample size for the training set, this correction only has a small impact (the estimated success rate on Sunday is increased from  $2.78\%$  to  $2.79\%$ ). However, all of the three unsuccessful grants in the table were submitted after 2008. Training on pre-2008 data would generate zero probabilities. In this case, a correction of value of one would change the probability for grants to 0.02 % while a correction factor of two would increase the value to 0.03 %. For smaller training set sizes, the correction can have a substantial positive effect on the missing cells in the table.

For the grant data, many of the predictors were counts. Although these are numbers, they are discrete values and could be treated as categories. In many cases, the observed frequency distribution is compact. For example, in the training set, the number of chief investigators in department 2,678 takes on the four values between 0 and 3 and has a very right-skewed distribution. Treating such a granular predictor as if it was generated by a symmetric normal distribution may produce poor probability estimates. For this analysis, the reduced set of predictors was evaluated such that all predictors with less than 15 possible values were treated as discrete and their probabilities were calculated using their frequency distribution (such as the day of the week shown in Table [13.1.](#page-27-0) There were 14 predictors with more than 15 unique values, including the number of successful grants by chief investigators, the number of A<sup>∗</sup> journal papers by chief investigators, and numeric day of the year.

These predictors were modeled using either a normal distribution or a nonparametric density (the density type was treated as a tuning parameter), and a Laplace correction of 2 was used. When using a normal distribution for the continuous predictors, the area under the curve was estimated to be 0.78, a sensitivity of  $58.8\%$ , and a specificity of 79.6%. Using nonparametric estimation of the probability densities, the area under the ROC curve improves to 0.81, which corresponding increases in sensitivity  $(64.4\%)$  and specificity  $(82.4\%)$ . Unfortunately, the performance for this model is on par with KNNs, which is substantially below the results of the other models in this chapter.

Section 11.1 showed that Bayes' Rule can be used to calibrate class probability estimates. To do this, the true classes are used as  $Y$ , but the class probability values for the training set are used as the "predictor" and  $Pr[X|Y = C_{\ell}]$ is determined from the model predictions on the training set. When new samples are predicted, the class probabilities that are generated by the model are post-processed using Bayes' Rule to improve the calibration. Ironically, class probabilities created by apply Bayes' Rule in the normal fashion tend not to be well-calibrated themselves. As the number of predictors increases (relative to the sample size), the posterior probabilities will become more extreme (similar to the observation related to linear discriminant analysis shown in Fig. 12.11). Recall that QDA is based on Bayes' Rule (using multivariate normality for the predictors) and the QDA results shown in Fig. 11.1 showed poor calibration with two predictor variables (but was improved by recalibrating using another application of Bayes' Rule).

#### **13.7 Computing**

The following R packages are discussed in this chapter: caret, earth, kernlab, klaR, MASS, mda, nnet, and rrcov. This section also uses the same R objects created in the last chapter that contain the data (such as the data frame training).

# *Nonlinear Discriminant Analysis*

A number of packages are available to perform the varieties of nonlinear discriminant analysis described earlier in this chapter. QDA is implemented in the qda function in the MASS as well as an outlier-resistant version in the QdaCov function in the rrcov package. RDA is available in the rda function in the klaR package, and MDA can be found in the mda package. The syntax for these models is very similar and we will demonstrate their usage by fitting an MDA model to the grant data.

The mda function has a model formula interface. The tuning parameter is the number of subclasses per class, which do not have to be the same for each class. For example, to fit an MDA model to the grant data with three subpopulations per class:

```
> library(mda)
> mdaModel <- mda(Class ~ .,
+ ## Reduce the data to the relevant predictors and the
+ ## class variable to use the formula shortcut above
+ data = training[pre2008, c("Class", reducedSet)],
                 + subclasses = 3)
> mdaModel
 C_{2}11mda(formula = Class ~ ., data = training[pre2008, c("Class",
     reducedSet)], subclasses = 3)
 Dimension: 5
 Percent Between-Group Variance Explained:
     v1 v2 v3 v4 v5
  72.50 92.57 96.10 98.66 100.00
 Degrees of Freedom (per dimension): 253
 Training Misclassification Error: 0.18709 ( N = 6633 )
 Deviance: 6429.499
> predict(mdaModel,
         + newdata = head(training[-pre2008, reducedSet]))
  [1] successful successful successful successful successful successful
 Levels: successful unsuccessful
```
Each of these nonlinear discriminant models can be built and optimal tuning parameters can be found using the caret package. The trControl option for the grants data is set as described in Sect. 12.7 and will be used here:

```
> set.seed(476)
> mdaFit <- train(training[,reducedSet], training$Class,
              + method = "mda",
+ metric = "ROC",
+ tuneGrid = expand.grid(.subclasses = 1:8),
+ trControl = ctrl)
```
Similar syntax can be used for RDA (using  $\text{method} = \text{"rda"}$ ) and QDA (method values of either "rda" or "QdaCov" for the outlier-resistant version in the rrcov package).

A penalized version of MDA is also available in the sparseLDA package with the smda function. See Clemmensen et al.  $(2011)$  for more details.

#### *Neural Networks*

There are many R packages for neural networks, including nnet, RSNNS, qrnn, and neuralnet. Two resources for using neural networks in R are Venables and Ripley (2002) and Sect. 7 of Bergmeir and Benitez (2012).

The analyses here focus on the nnet package. The syntax is extremely similar to that of the regression models with a few exceptions. The linout argument should be set to FALSE since most classification models use a sigmoidal transformation to relate the hidden units to the outputs. The sums of squared errors or entropy estimates model parameters and the logical arguments softmax and entropy toggle between the two.

The package has both a formula interface and an interface for passing matrices or data frames for the predictors and the outcome. For the latter, the outcome cannot be a factor variable and must be converted to a set of C binary indicators. The package contains a function, class.ind, that is useful in making this conversion:

```
> head(class.ind(training$Class))
```
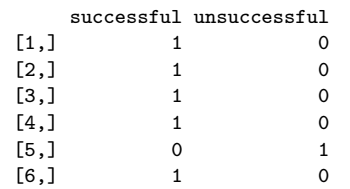

Using the formula interface to fit a simple model:

```
> set.seed(800)
> nnetMod <- nnet(Class ~ NumCI + CI.1960,
+ data = training[pre2008,],
+ size = 3, decay = .1)
 # weights: 13
 initial value 4802.892391
 iter 10 value 4595.629073
 iter 20 value 4584.893054
 iter 30 value 4582.614616
 iter 40 value 4581.010289
 iter 50 value 4580.866146
 iter 60 value 4580.781092
 iter 70 value 4580.756342
```

```
final value 4580.756133
  converged
> nnetMod
  a 2-3-1 network with 13 weights
  inputs: NumCI CI.1960
  output(s): Class
  options were - entropy fitting decay=0.1
> predict(nnetMod, newdata = head(testing))
            \lceil, 1]
  6641 0.5178744
  6647 0.5178744
  6649 0.5138892
  6650 0.5837029
  6655 0.4899851
  6659 0.5701479
> predict(nnetMod, newdata = head(testing), type = "class")
  [1] "unsuccessful" "unsuccessful" "unsuccessful" "unsuccessful"
  [5] "successful" "unsuccessful"
```
When three or more classes are modeled, the basic call to predict produces columns for each class.

As before, train provides a wrapper to this function to tune the model over the amount of weight decay and the number of hidden units. The same model code is used (method = "nnet") and either model interface is available, although train does allow factor vectors for the classes (using class.ind internally do encode the dummy variables). Also, as in regression, model averaging can be used via the stand-alone avNNet function or using train (with  $method = "avNNet".$ 

The final model for the grant data has the following syntax:

```
> nnetGrid <- expand.grid(.size = 1:10,
                    + .decay = c(0, .1, 1, 2))
> maxSize <- max(nnetGrid$.size)
> numWts <- 1*(maxSize * (length(reducedSet) + 1) + maxSize + 1)
> set.seed(476)
> nnetFit <- train(x = training[,reducedSet],
+ y = training$Class,
+ method = "nnet",
+ metric = "ROC",
+ preProc = c("center", "scale", "spatialSign"),
+ tuneGrid = nnetGrid,
+ trace = FALSE,
              + maxit = 2000,
+ MaxNWts = numWts,
+ ## ctrl was defined in the previous chapter
              + trControl = ctrl)
```
# *Flexible Discriminant Analysis*

The mda package contains a function (fda) for building this model. The model accepts the formula interface and has an option (method) that specifies the exact method for estimating the regression parameters. To use FDA with MARS, there are two approaches. method = mars uses the MARS implementation in the mda package. However, the earth package, previously described in Sect. 7.5, fits the MARS model with a wider range of options. Here, load the earth package and then specify method = earth. For example, a simple FDA model for the grant application data could be created as

```
> library(mda)
> library(earth)
> fdaModel <- fda(Class ~ Day + NumCI, data = training[pre2008,],
```
Arguments to the earth function, such as nprune, can be specified when calling fda and are passed through to earth. The MARS model is contained in a subobject called fit:

```
> summary(fdaModel$fit)
  Call: earth(x=x, y=Theta, weights=weights)
             coefficients
  (Intercept) 1.41053449
  h(Day-91) -0.01348332h(Day-202) 0.03259400
  h(Day-228) -0.02660477h(228-Day) -0.00997109
  h(Day-282) -0.00831905
  h(Day-319) 0.17945773
  h(Day-328) -0.51574151<br>h(Day-332) 0.50725158
 h(Day-332)h(Day-336) -0.20323060h(1-NumCI) 0.11782107
  Selected 11 of 12 terms, and 2 of 2 predictors
  Importance: Day, NumCI
  Number of terms at each degree of interaction: 1 10 (additive model)
  GCV 0.8660403 RSS 5708.129 GRSq 0.1342208 RSq 0.1394347
```
Note that the model coefficients shown here have not been post-processed. The final model coefficients can be found with coef(fdaModel). To predict:

```
> predict(fdaModel, head(training[-pre2008,]))
  [1] successful successful successful successful successful successful
  Levels: successful unsuccessful
```
The train function can be used with method = "fda" to tune this model over the number of retained terms. Additionally, the varImp function from this package determines predictor importance in the same manner as for MARS models (described in Sect. 7.2).

# *Support Vector Machines*

As discussed in the regression chapter, there are a number of R packages with implementations for support vector machine and other kernel methods, including e1071, kernlab, klaR, and svmPath. The most comprehensive of these is the kernlab package.

The syntax for SVM classification models is largely the same as the regression case. Although the epsilon parameter is only relevant for regression, a few other parameters are useful for classification:

- The logical prob.model argument triggers ksvm to estimate an additional set of parameters for a sigmoidal function to translate the SVM decision values to class probabilities using the method of Platt (2000). If this option is not set to TRUE, class probabilities cannot be predicted.
- The class weights argument assigns asymmetric costs to each class (Osuna et al. 1997). This can be especially important when one or more specific types of errors are more harmful than others or when there is a severe class imbalance that biases the model to the majority class (see Chap. 16). The syntax here is to use a *named* vector of weights or costs. For example, if there was a desire to bias the grant model to detect unsuccessful grants, then the syntax would be

```
class.weights = c(successful = 1, unsuccessful = 5)
```
This makes a false-negative error five times more costly than a falsepositive error. Note that the implementation of class weights in ksvm affects the predicted class, but the class probability model is unaffected by the weights (in this implementation). This feature is utilized in Chap. 17.

The following code fits a radial basis function to the reduced set of predictors in the grant data:

```
> set.seed(202)
> sigmaRangeReduced <- sigest(as.matrix(training[,reducedSet]))
> svmRGridReduced <- expand.grid(.sigma = sigmaRangeReduced[1],
                            C = 2^{\circ}(\text{seq}(-4, 4)))> set.seed(476)
> svmRModel <- train(training[,reducedSet], training$Class,
+ method = "svmRadial",
+ metric = "ROC",
+ preProc = c("center", "scale"),
+ tuneGrid = svmRGridReduced,
                 + fit = FALSE,
+ trControl = ctrl)
> svmRModel
 8190 samples
  252 predictors
```
2 classes: 'successful', 'unsuccessful'

```
Pre-processing: centered, scaled
Resampling: Repeated Train/Test Splits (1 reps, 0.75%)
Summary of sample sizes: 6633
Resampling results across tuning parameters:
 C ROC Sens Spec
 0.0625 0.866 0.775 0.787
 0.125 0.88 0.842 0.776
 0.25 0.89 0.867 0.772
 0.5 0.894 0.851 0.784
 1 0.895 0.84 0.804
 2 NaN 0.814 0.814
 4 0.887 0.814 0.812
 8 0.885 0.804 0.814
       0.882 0.805 0.818
Tuning parameter 'sigma' was held constant at a value of 0.00117
ROC was used to select the optimal model using the largest value.
The final values used for the model were C = 1 and sigma = 0.00117.
```
When the outcome is a factor, the function automatically uses prob.model = TRUE.

Other kernel functions can be defined via the kernel and kpar arguments. Prediction of new samples follows the same pattern as other functions:

```
> library(kernlab)
> predict(svmRModel, newdata = head(training[-pre2008, reducedSet]))
  [1] successful successful successful successful successful successful
  Levels: successful unsuccessful
> predict(svmRModel, newdata = head(training[-pre2008, reducedSet]),
         + type = "prob")
   successful unsuccessful
  1 0.9522587 0.04774130
  2 0.8510325 0.14896755
  3 0.8488238 0.15117620
  4 0.9453771 0.05462293
  5 0.9537204 0.04627964
  6 0.5009338 0.49906620
```
# *K-Nearest Neighbors*

Fitting a KNN classification model has similar syntax to fitting a regression model. In this setting, the caret package with method set to "knn" generates the model. The syntax used to produce the top of Fig. [13.14](#page-24-0) is

```
> set.seed(476)
> knnFit <- train(training[,reducedSet], training$Class,
```
```
+ method = "knn",
+ metric = "ROC",
+ preProc = c("center", "scale"),
+ tuneGrid = data.frame(.k = c(4*(0:5)+1,
+ 20*(1:5)+1,
                             + 50*(2:9)+1)),
           + trControl = ctrl)
```
The following code predicts the test set data and the corresponding ROC curve:

```
> knnFit$pred <- merge(knnFit$pred, knnFit$bestTune)
> knnRoc <- roc(response = knnFit$pred$obs,
               + predictor = knnFit$pred$successful,
+ levels = rev(levels(knnFit$pred$obs)))
> plot(knnRoc, legacy.axes = TRUE)
```
# *Na¨ıve Bayes*

The two main functions for fitting the naïve Bayes models in R are naiveBayes in the e1071 package and NaiveBayes in the klaR package. Both offer Laplace corrections, but the version in the klaR package has the option of using conditional density estimates that are more flexible.

Both functions accept the formula and non-formula approaches to specifying the model terms. However, feeding these models binary dummy variables (instead of a factor variable) is problematic since the individual categories will be treated as numerical data and the model will estimate the probability density function (i.e.,  $Pr[X]$ ) from a continuous distribution, such as the Gaussian.

To follow the strategy described above where many of the predictors are converted to factor variables, we create alternate versions of the training and test sets:

```
> ## Some predictors are already stored as factors
> factors <- c("SponsorCode", "ContractValueBand", "Month", "Weekday")
> ## Get the other predictors from the reduced set
> nbPredictors <- factorPredictors[factorPredictors %in% reducedSet]
> nbPredictors <- c(nbPredictors, factors)
> ## Leek only those that are needed
> nbTraining <- training[, c("Class", nbPredictors)]
> nbTesting <- testing[, c("Class", nbPredictors)]
> ## Loop through the predictors and convert some to factors
> for(i in nbPredictors)
+ {
     + varLevels <- sort(unique(training[,i]))
```

```
+ if(length(varLevels) <= 15)
+ {
+ nbTraining[, i] <- factor(nbTraining[,i],
                           + levels = paste(varLevels))
+ nbTesting[, i] <- factor(nbTesting[,i],
+ levels = paste(varLevels))
+ }
+ }
```
Now, we can use the NaiveBayes function's formula interface to create a model:

```
> library(klaR)
> nBayesFit <- NaiveBayes(Class ~ .,
+ data = nbTraining[pre2008,],
+ ## Should the non-parametric estimate
+ ## be used?
+ usekernel = TRUE,
+ ## Laplace correction value
+ fL = 2)
> predict(nBayesFit, newdata = head(nbTesting))
 $class
      6641 6647 6649 6650 6655 6659
 successful successful successful successful successful successful
 Levels: successful unsuccessful
 $posterior
     successful unsuccessful
 6641 0.9937862 6.213817e-03
 6647 0.8143309 1.856691e-01
 6649 0.9999078 9.222923e-05
 6650 0.9992232 7.768286e-04
 6655 0.9967181 3.281949e-03
 6659 0.9922326 7.767364e-03
```
In some cases, a warning appears: "Numerical 0 probability for all classes with observation 1." The predict function for this model has an argument called threshold that replaces the zero values with a small, nonzero number  $(0.001$  by default).

The train function treats the density estimate method (i.e., usekernel) and the Laplace correction as tuning parameters. By default, the function evaluates probabilities with the normal distribution and the nonparametric method (and no Laplace correction).

#### **Exercises**

**13.1.** Use the hepatic injury data from the previous exercise set (Exercise 12.1). Recall that the matrices bio and chem contain the biological assay and chemical fingerprint predictors for the 281 compounds, while the vector injury contains the liver damage classification for each compound.

#### 13.7 Computing 367

- (a) Work with the same training and testing sets as well as pre-processing steps as you did in your previous work on these data. Using the same classification statistic as before, build models described in this chapter for the biological predictors and separately for the chemical fingerprint predictors. Which model has the best predictive ability for the biological predictors and what is the optimal performance? Which model has the best predictive ability for the chemical predictors and what is the optimal performance? Does the nonlinear structure of these models help to improve the classification performance?
- (b) For the optimal models for both the biological and chemical predictors, what are the top five important predictors?
- (c) Now combine the biological and chemical fingerprint predictors into one predictor set. Re-train the same set of predictive models you built from part (a). Which model yields best predictive performance? Is the model performance better than either of the best models from part (a)? What are the top 5 important predictors for the optimal model? How do these compare with the optimal predictors from each individual predictor set? How do these important predictors compare the predictors from the linear models?
- (d) Which model (either model of individual biology or chemical fingerprints or the combined predictor model), if any, would you recommend using to predict compounds' hepatic toxicity? Explain.
- **13.2.** Use the fatty acid data from the previous exercise set (Exercise 12.2).
- (a) Use the same data splitting approach (if any) and pre-processing steps that you did in the previous chapter. Using the same classification statistic as before, build models described in this chapter for these data. Which model has the best predictive ability? How does this optimal model's performance compare to the best linear model's performance? Would you infer that the data have nonlinear separation boundaries based on this comparison?
- (b) Which oil type does the optimal model most accurately predict? Least accurately predict?

# **Chapter 14 Classification Trees and Rule-Based Models**

Classification trees fall within the family of tree-based models and, similar to regression trees, consist of nested if-then statements. For the familiar two-class problem shown in the last two chapters, a simple classification tree might be

if Predictor B >= 0.197 then if Predictor A  $>= 0.13$  then Class = 1 | else Class = 2 else Class = 2

In this case, two-dimensional predictor space is cut into three regions (or terminal nodes) and, within each region, the outcome categorized into either "Class 1" or "Class 2." Figure [14.1](#page-40-0) presents the tree in the predictor space. Just like in the regression setting, the nested if-then statements could be collapsed into rules such as

```
if Predictor A >= 0.13 and Predictor B >= 0.197 then Class = 1
if Predictor A \ge 0.13 and Predictor B \le 0.197 then Class = 2
if Predictor A \leq 0.13 then Class = 2
```
Clearly, the structure of trees and rules is similar to the structure we saw in the regression setting. And the benefits and weaknesses of trees in the classification setting are likewise similar: they can be highly interpretable, can handle many types of predictors as well as missing data, but suffer from model instability and may not produce optimal predictive performance. The process for finding the optimal splits and rules, however, is slightly different due to a change in the optimization criteria, which will be described below.

Random forests, boosting, and other ensemble methodologies using classification trees or rules are likewise extended to this setting and are discussed in Sects. [14.3](#page-55-0) through [14.6.](#page-62-0)

<span id="page-40-0"></span>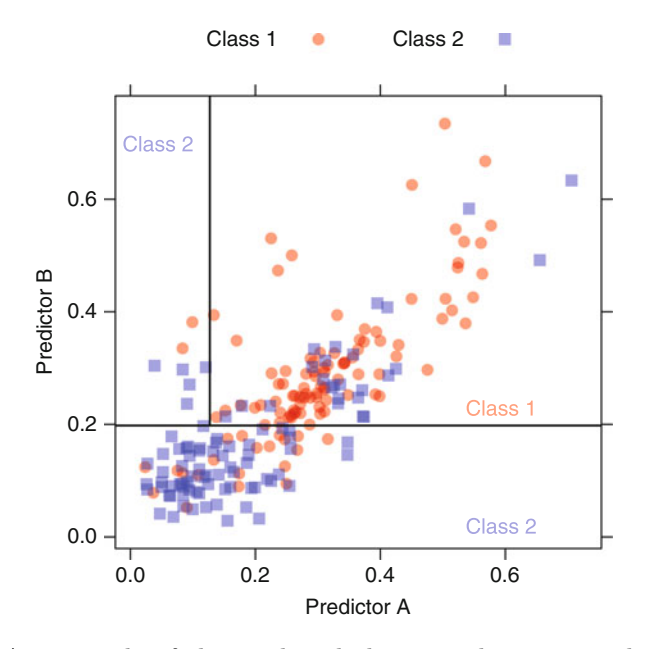

Fig. 14.1: An example of the predicted classes within regions defined by a tree-based model

## <span id="page-40-2"></span>**14.1 Basic Classification Trees**

As with regression trees, the aim of classification trees is to partition the data into smaller, more homogeneous groups. Homogeneity in this context means that the nodes of the split are more pure (i.e., contain a larger proportion of one class in each node). A simple way to define purity in classification is by maximizing accuracy or equivalently by minimizing misclassification error. Accuracy as a measure of purity, however, is a bit misleading since the measure's focus is on partitioning the data in a way that minimizes misclassification rather than a focus on partitioning the data in a way that place samples primarily in one class.

Two alternative measures, the Gini index (Breiman et al. 1984) and cross entropy, which is also referred to as deviance or information (defined later in this section), shift the focus from accuracy to purity. For the two-class problem, the Gini index for a given node is defined as

<span id="page-40-1"></span>
$$
p_1(1-p_1) + p_2(1-p_2), \t\t(14.1)
$$

where  $p_1$  and  $p_2$  are the Class 1 and Class 2 probabilities, respectively. Since this is a two-class problem  $p_1+p_2=1$ , and therefore Eq. [14.1](#page-40-1) can equivalently

be written as  $2p_1p_2$ . It is easy to see that the Gini index is minimized when either of the class probabilities is driven towards zero, meaning that the node is pure with respect to one of the classes. Conversely, the Gini index is maximized when  $p_1 = p_2$ , the case in which the node is least pure.

When working with a continuous predictor and a categorical response, the process for finding the optimal split point is similar to the process we saw in Sect. 8.1. First, the samples are sorted based on their predictor values. The split points are then the midpoints between each unique predictor value. If the response is binary, then this process generates a  $2\times 2$  contingency table at each split point. This table can be generally represented as

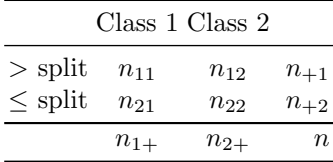

The Gini index prior to the split would be

$$
\frac{n_{1+} \qquad n_{2+}}{\text{for to the split would be}}
$$

$$
Gini(\text{prior to split}) = 2\left(\frac{n_{1+}}{n}\right)\left(\frac{n_{2+}}{n}\right).
$$

And the Gini index can be calculated after the split within each of the new *Gini*(prior to split) =  $2\left(\frac{n_{1+}}{n}\right)\left(\frac{n_{2+}}{n}\right)$ .<br>And the Gini index can be calculated after the split within each of the new<br>nodes with values  $2\left(\frac{n_{11}}{n_{+1}}\right)\left(\frac{n_{12}}{n_{+1}}\right)$  and  $2\left(\frac{n_{21}}{n_{+2}}\right)\left(\frac{n_{22$ less than or equal to the split, respectively. These values are combined using And the Gini index can be calculated after the split within each of the nodes with values  $2\left(\frac{n_{11}}{n_{+1}}\right)\left(\frac{n_{12}}{n_{+1}}\right)$  and  $2\left(\frac{n_{21}}{n_{+2}}\right)\left(\frac{n_{22}}{n_{+2}}\right)$  for greater tha less than or equal to the split,  $\frac{n+1}{n}$  and nodes  $\left(\frac{n+2}{n}\right)$  representing the respective weights for greater than and less than or ( $\frac{n}{n}$ ) representing the respective weights for greater than and less than of equal to the split. After some simplification, the Gini index to evaluate the split would be:<br>  $Gini(\text{after split}) = 2\left[\left(\frac{n_{11}}{n}\right)\left(\frac{n_{12}}{n_{+1}}\right)$ split would be:

$$
Gini(\text{after split}) = 2\left[\left(\frac{n_{11}}{n}\right)\left(\frac{n_{12}}{n_{+1}}\right) + \left(\frac{n_{21}}{n}\right)\left(\frac{n_{22}}{n_{+2}}\right)\right].
$$

Now consider the simple example presented in Fig. [14.1,](#page-40-0) where the contingency table for the Predictor B split is as follows:

| Class 1 Class 2 |    |    |     |  |
|-----------------|----|----|-----|--|
| B > 0.197       | 91 | 30 | 121 |  |
| $B \le 0.197$   | 20 | 67 | 87  |  |

The Gini index for the samples in the  $B > 0.197$  split would be 0.373 and for the samples with  $B \leq 0.197$  would be 0.354. To determine if this is a good overall split, these values must be combined which is done by weighting each purity value by the proportion of samples in the node relative to the total number of samples in the parent node. In this case, the weight for the  $B >$ 0.197 split would be 0.582 and 0.418 when  $B \leq 0.197$ . The overall Gini index measure for this split would then be  $(0.582)(0.373) + (0.418)(0.354) = 0.365$ .

Here we have evaluated just one possible split point; partitioning algorithms, however, evaluate nearly all split points<sup>[1](#page-42-0)</sup> and select the split point value that minimizes the purity criterion. The splitting process continues within each newly created partition, therefore increasing the depth of the tree, until the stopping criteria is met (such as the minimum number of samples in a node or the maximum tree depth).

Trees that are constructed to have the maximum depth are notorious for over-fitting the training data. A more generalizable tree is one that is a pruned version of the initial tree and can be determined by cost-complexity tuning, in which the purity criterion is penalized by a factor of the total number of terminal nodes in the tree. The cost-complexity factor is called the complexity parameter and can be incorporated into the tuning process so that an optimal value can be estimated. More details about this process can be found in Sect. 8.1.

After the tree has been pruned, it can be used for prediction. In classification, each terminal node produces a vector of class probabilities based on the training set which is then used as the prediction for a new sample. In the simple example above, if a new sample has a value of Predictor  $B = 0.10$ , then predicted class probability vector would be (0.23, 0.77) for Class 1 and Class 2, respectively.

Similar to regression trees, classification trees can handle missing data. In tree construction, only samples with non-missing information are considered for creating the split. In prediction, surrogate splits can be used in place of the split for which there are missing data. Likewise, variable importance can be computed for classification trees by assessing the overall improvement in the optimization criteria for each predictor. See Sect. 8.1 for the parallel explanation in regression.

When the predictor is continuous, the partitioning process for determining the optimal split point is straightforward. When the predictor is categorical, the process can take a couple of equally justifiable paths, one of which differs from the traditional statistical modeling approach. For example, consider a logistic regression model which estimates slopes and intercepts associated with the predictors. For categorical predictors, a set of binary dummy variables (Sect. 3.6) is created that decomposes the categories to independent bits of information. Each of these dummy variables is then included separately in the model. Tree models can also bin categorical predictors. Evaluating purity for each of these new predictors is then simple, since each predictor has exactly one split point.

For tree models, the splitting procedure may be able to make more dynamic splits of the data, such as groups of two or more categories on either side of the split. However, to do this, the algorithm must treat the categorical predictors as an ordered set of bits. Therefore, when fitting trees and rule-based models, the practitioner must make a choice regarding the treatment of categorical predictor data:

<span id="page-42-0"></span><sup>&</sup>lt;sup>1</sup> See Breiman (1996c) for a discussion of the technical nuances of splitting algorithms.

- 1. Each categorical predictor can be entered into the model as a single entity so that the model decides how to group or split the values. In the text, this will be referred to as using *grouped categories*.
- 2. Categorical predictors are first decomposed into binary dummy variables. In this way, the resulting dummy variables are considered independently, forcing binary splits for the categories. In effect, splitting on a binary dummy variable prior to modeling imposes a "one-versus-all" split of the categories. This approach will be labelled as using *independent categories*.

Which approach is more appropriate depends on the data and the model. For example, if a subset of the categories are highly predictive of the outcome, the first approach is probably best. However, as we will see later, this choice can have a significant effect on the complexity of the model and, as a consequence, the performance. In the following sections, models will be created using *both* approaches described above to assess which approach is model advantageous. A summary of the differences in the two approaches are summarized in Fig. [14.14](#page-72-0) on p. [402](#page-72-0) of this chapter.

To illustrate the partitioning process for a categorical predictor, consider the CART model of the grant data illustrated in Fig. [14.3.](#page-45-0) The first split for these data is on contract value band, which has 17 possible categories, and places values I, J, P, and Unknown into one partition and the remaining categories in the other. From a combinatorial standpoint, as the number of possible categories increase, the number of possible category orderings increases factorially. The algorithmic approach must therefore take a rational but greedy path to ordering the categories prior to determining the optimal split. One approach is to order the categories based on the proportion of samples in a selected class. The top plot in Fig. [14.2](#page-44-0) displays the probability of successful grant application within each contract value band, ordered from least successful to most successful. To calculate the Gini index, the split points are the divisions between each of the ordered categories, with the categories to the left placed into one group and the categories to the right placed into the other group. The results from these sequential partitions are presented in the bottom plot. Clearly, adding samples from the Unknown category to the samples from categories P and J greatly reduces the Gini index. While it is difficult to see from the figure, the minimum value occurs at the split point between categories I and M. Therefore, the algorithm chooses to place samples from contract value band I, J, P, and Unknown into one partition and the remaining samples into the other. Using only this split, the model would classify a new sample as unsuccessful if it had a contract value band of I, J, P, or Unknown and successful otherwise.

Continuing the tree building process treating the predictors as grouped categories and pruning via cost complexity produces the tree in Fig. [14.3.](#page-45-0) Because the predictors are encoded, it is difficult to interpret the tree without an in-depth knowledge of the data. However, it is still possible to use the tree structure to gain insight to the relevance of the predictors to the response. We can also see that grouped category variables such as sponsor

<span id="page-44-0"></span>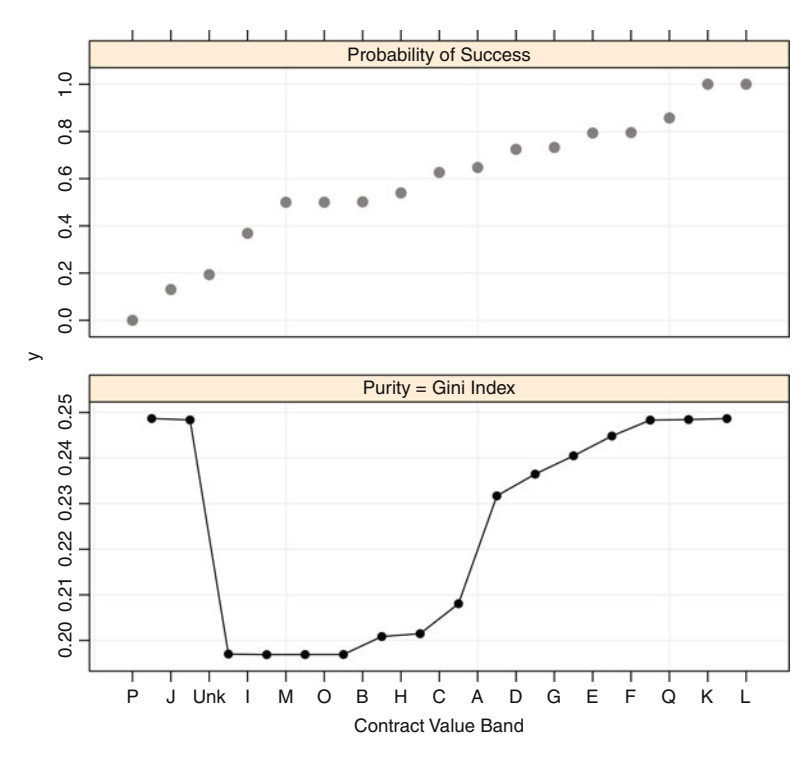

Fig. 14.2: *Top*: A scatter plot of the ordered probability of success  $(y\text{-axis})$  for each contract value band. *Bottom*: The Gini index profile across each ordered split. The Gini index for the split points between categories Unknown, I, M, O, and B are nearly equivalent, with the minimum occurring between categories I and M

code, weekday, and month are relevant to the success of grant funding. The grouped categories model has an area under the ROC curve of 0.91 using 16 terminal nodes.

A CART model was also built using independent category predictors. Because this approach creates many more predictors, we would expect that the pruned tree would have more terminal nodes. Counter to intuition, the final pruned tree has 16 nodes and is illustrated in Fig. [14.4.](#page-46-0) This tree has an AUC of 0.912, and Fig. [14.5](#page-47-0) compares its performance with the grouped category predictors. For classification trees using CART, there is no practical difference in predictive performance when using grouped categories or independent categories predictors for the grant data.

A comparison of Figs. [14.3](#page-45-0) and [14.4](#page-46-0) highlights a few interesting similarities and differences between how a tree model handles grouped category versus independent predictors. First, notice that the upper levels of the trees are generally the same with each selecting contract value band, sponsor code, and

<span id="page-45-0"></span>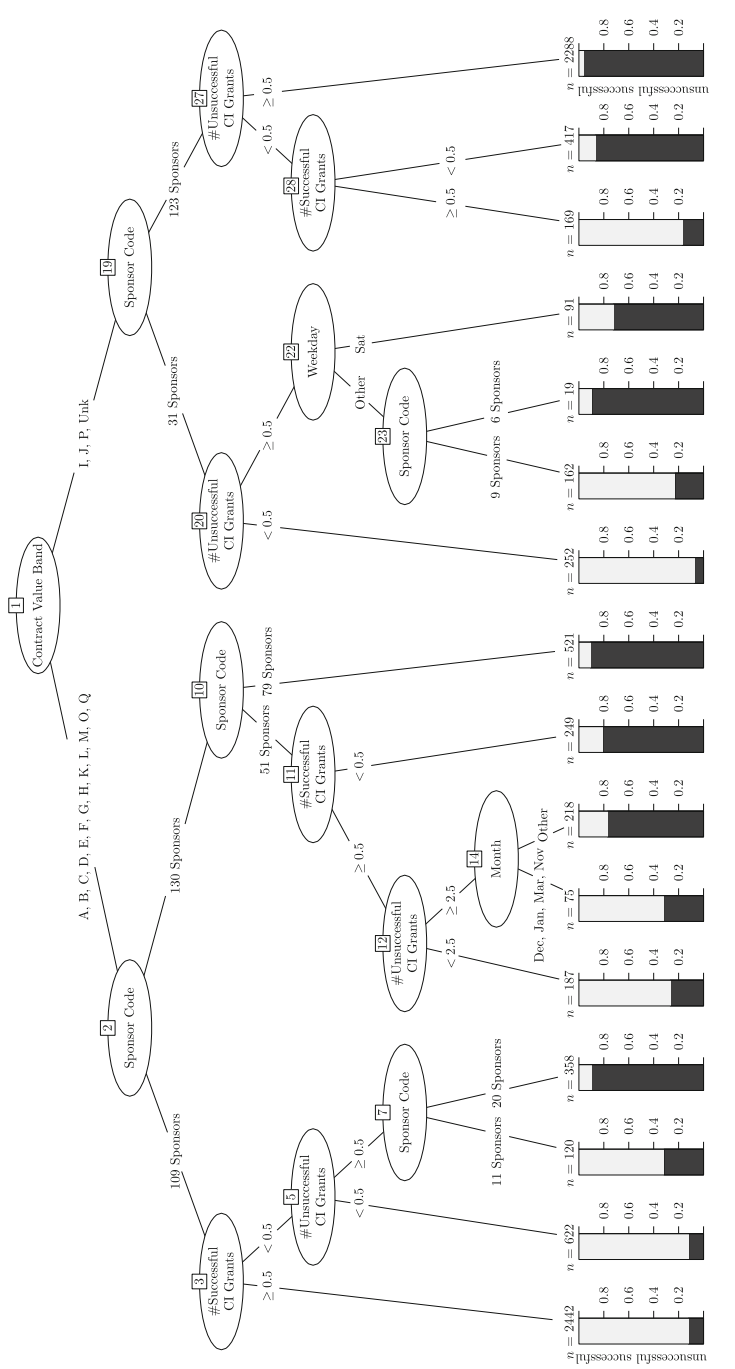

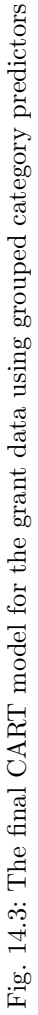

<span id="page-46-0"></span>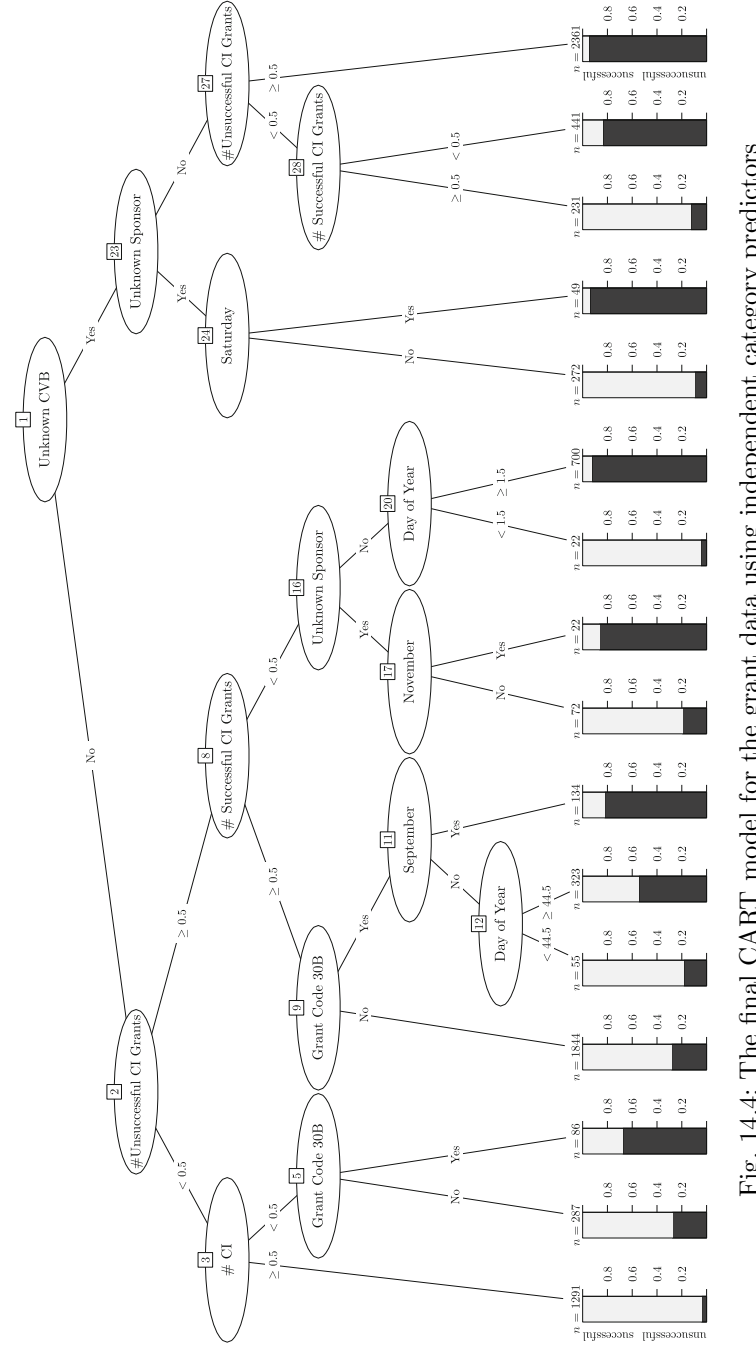

Fig. 14.4: The final CART model for the grant data using independent category predictors Fig. 14.4: The final CART model for the grant data using independent category predictors

<span id="page-47-0"></span>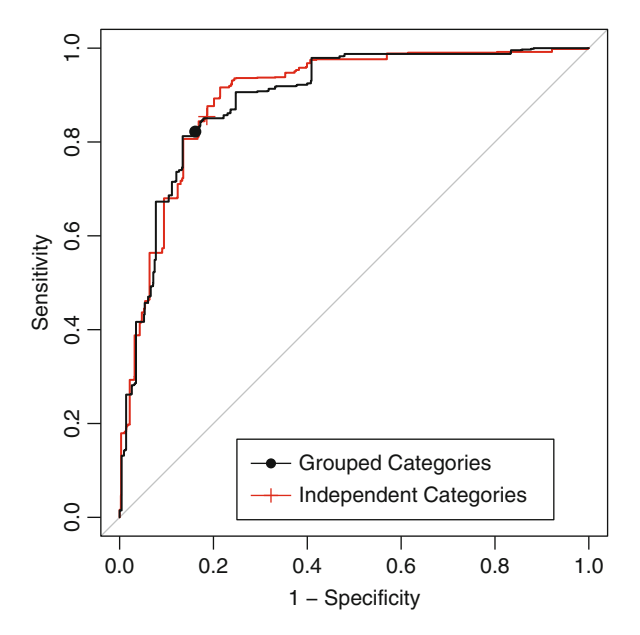

Fig. 14.5: The CART ROC curves for the holdout data. When using grouped categories, the area under the curve was 0.89. With independent categories, the AUC was also 0.89

number of unsuccessful and successful grants by chief investigators within the first four levels. Although the trees are identifying similarly important information, the independent category tree is much easier to interpret than the grouped category tree. For example, while the contract value band predictor is chosen as the first split in each tree, the independent category tree indicates that the value of Unknown is most critical for creating subsequent nodes that are more pure. Without producing a purity plot of the ordered categories, the importance of the Unknown band is masked within the grouping of bands I, J, P, and Unknown for the grouped category tree. Similar contrasts can be made with predictors of Month and Weekday, where the independent category tree provides further insight into the importance of specific months and weekdays. In the case of trees, therefore, creating independent category predictors may provide valuable interpretation about the relationship between predictors and the response that is not readily available when treating predictors as grouped categories.

Another approach for classification trees is the C4.5 model (Quinlan 1993b). Here, the splitting criteria is based on information theory (Wallace 2005; Cover and Thomas 2006). Suppose we want to communicate some piece of information, such as the probability distribution of the classes in the terminal node of a tree, in a series of messages. If the probability distribution is

extremely unbalanced, there is a high likelihood of the sample belonging to the majority class, thus less uncertainty when guessing. However, if the class probabilities in the node were even, there is high uncertainty of a sample's true class. If we were trying to communicate the content of the probability distribution in a series of messages, on average, more information needs to be conveyed when there is a high degree of uncertainty in the message. Shannon (1948) and others developed a theory for the communication of information. The quantity that they call the *information statistic* represents the average number of bits needed to communicate in a message.

In our context, suppose there are  $C = 2$  classes and the probability of the first class is p. The formal definition of the information statistic is

$$
info = -[p \log_2 p + (1 - p) \log_2 (1 - p)].
$$

When  $p = 0$ , it is customary to have  $0 \log_2(0) = 0$ . As previously mentioned, the units are called *bits*.

For the two class data shown in Fig. [14.1,](#page-40-0) the classes are almost even. If p is the proportion of samples in the first class, then  $p = 0.53$ . From this, the average number of bits of information to guess the true class (i.e., the information) would be 0.997. Now consider an unbalanced situation where fewer of the samples were in class 1 ( $p = 0.10$ ). In this case, the information would be 0.46 bits, which is smaller because the class imbalance makes it easier to randomly guess the true class.[2](#page-48-0) This metric has been previously discussed twice: as an objective function for neural networks (Eq. [13.3\)](#page-4-0) and logistic regression (in Eq. 12.1 with a single data point).

How does this relate to determining splits? Using the general contingency table notation from above, the total information content of the data prior to splitting would be

$$
info(prior to split) = -\left[\frac{n_{1+}}{n} \times log2\left(\frac{n_{1+}}{n}\right)\right] - \left[\frac{n_{2+}}{n} \times log2\left(\frac{n_{2+}}{n}\right)\right].
$$

Again, when  $n_{1+} = 0$  or  $n_{2+} = 0$ , it is traditional to set the terms inside the brackets to zero.

We can measure the improvement in the information criteria that would be induced by creating splits in a classification tree. The *information gain*[3](#page-48-1) (or simply the *gain*) would be

$$
gain(split) = info(\text{prior to split}) - info(\text{after split}).
$$

<span id="page-48-0"></span><sup>2</sup> An alternate way to think of this is in terms of *entropy*, a measure of uncertainty. When the classes are balanced  $50/50$ , we have no real ability to guess the outcome: it is as uncertain as possible. However, if ten samples were in class 1, we would have less uncertainty since it is more likely that a random data point would be in class 1. <sup>3</sup> Also known as the *mutual information* statistic. This statistic is discussed again in

<span id="page-48-1"></span>Chap. 18.

Splits with larger information gains are more attractive than those with smaller gains.

For the binary split shown in the table above, the information after the split would be the sum of the information values from each of the resulting partitions. For example, the information values from each of the resulting<br>partitions. For example, the information for the data with values greater than<br>the split value is<br> $info(\text{greater}) = -\left[\frac{n_{11}}{n_{+1}} \times log2\left(\frac{n_{11}}{n_{+1}}\right)\right$ the split value is

$$
info(\text{greater}) = -\left[\frac{n_{11}}{n_{+1}} \times log2\left(\frac{n_{11}}{n_{+1}}\right)\right] - \left[\frac{n_{12}}{n_{+1}} \times log2\left(\frac{n_{12}}{n_{+1}}\right)\right].
$$

The formula for the data on the other side of the split is analogous. The total information after the split is a weighted average of these values where the weights are related to the number of samples in the leaves of the split

$$
info
$$
(after split) =  $\frac{n_{+1}}{n}$   $info$ (greater) +  $\frac{n_{+2}}{n}$   $info$ (less than).

Going back to the two class data, consider the predictor  $B$  split at a value of 0.197. The information when  $B > 0.197$  is 0.808 and, on the other side of the split, the value is 0.778 when weighted by the proportion of samples on each side of the split, the total information is 0.795, a gain of  $0.997 - 0.795 = 0.201$ Suppose, on the other hand, another split chosen that was completely noninformative, the information after the split would be the same as prior to the split, so the gain would be zero.

For continuous predictors, a tree could be constructed by searching for the predictor and single split that maximizes the information gain.[4](#page-49-0) For these data, this gain is the largest when splitting predictor  $B$  at 0.197 and this is the split shown in Fig. [14.1.](#page-40-0) It also turns out that this split is also the best split for the Gini criterion used by CART.

There is one issue with this strategy. Since the predictors might have different numbers of possible values, the information gain criteria is biased against predictors that have a large number of possible outcomes (i.e., would favor categorical predictors with only a few distinct values over continuous predictors). This phenomenon is similar to the previously discussed bias for regression trees in Sect. 8.1. In this case, the bias is related to the ability of the algorithm to split the categorical predictors many ways (instead of a binary split on continuous predictors). The multi-way splits are likely to have larger gains. To correct for the bias, the *gain ratio* is used, which divides the gain by a measure of the amount of information in the split itself. Quinlan (1993b) shows additional examples of these calculations while Quinlan (1996b) describes refinements to this procedure for continuous predictors using the minimum description length (MDL) principle.

<span id="page-49-0"></span><sup>&</sup>lt;sup>4</sup> By default, C4.5 uses simple binary split of continuous predictors. However, Quinlan (1993b) also describes a technique called *soft thresholding* that treats values near the split point differently. For brevity, this is not discussed further here.

When evaluating splits of categorical predictors, one strategy is to represent the predictor using multi-way splits such that there is a separate split for each category. When a predictor has a large number of possible values, this can lead to overly complex trees. For example, the sponsor code predictor in the grant data have 298 unique values. If this predictor were considered important, an initial 298-way split of the data would be created (prior to pruning). After the pruning process described below, some of these splits are likely to be combined and simplified.

Chapter 7 of Quinlan (1993b) describes a modified approach for creating multi-way splits that have the ability to group two or more categories. Prior to evaluating a categorical predictor as a split variable, the model first enumerates the gain ratio when the predictor is represented as:

- A multi-way split with as many splits as distinct values (i.e., the default approach where each category is a separate split).
- Multi-way splits for all possible combinations when two categories are grouped together and the others are split separately.

Based on the results of these representations of the predictor, a greedy algorithm is used to find the best categories to merge. As a result, there are many possible representations of the categorical predictor. Once the model constructs the final groupings, the gain ratio is calculated for this configuration. The ratio is compared to the other predictors when searching for the best split variable. This process is repeated each time the model conducts a search for a new split variable. This option is computationally expensive and may have a minimal impact on the tree if the categorical predictors have only a few possible levels. Unfortunately, this option is not available in the implementation of C4.5 that is currently available (in the Weka software suite under the name J48). The effect of this option on the data cannot be directly demonstrated here, but will be shown later when describing C5.0 (the descendent of C4.5). Since this can have a profound impact on the model, we will label this version of  $C4.5$  as J48 to differentiate the versions.

When constructing trees with training sets containing missing predictor values, C4.5 makes several adjustments to the training process:

- When calculating the information gain, the information statistics are calculated using the non-missing data then scaled by the fraction of non-missing data at the split.
- Recall that C4.5 deals with selection bias by adjusting the gain statistic by the information value for the predictor. When the predictor contains missing values, the number of branches is increased by one; missing data are treated as an "extra" category or value of the predictor.
- Finally, when the class distribution is determined for the resulting splits, missing predictor values contribute *fractionally* to each class. The fractional contribution of the data points are based on the class distribution of the non-missing values. For example, suppose 11 samples are being split and one value was missing. If three samples are Class #1 and the rest are

Class  $\#2$ , the missing value would contribute 0.30 to Class  $\#1$  and 0.70 to Class #2 (on both sides of the split).

Because of this accounting, the class frequency distribution in each node may not contain whole numbers. Also, the number of errors in the terminal node can be fractional.

Like CART, C4.5 builds a large tree that is likely to over-fit the data then prunes the tree back with two different strategies:

- Simple elimination of a sub-tree.
- *Raising* a sub-tree so that it replaces a node further up the tree.

Whereas CART uses cost complexity pruning, *pessimistic pruning* evaluates whether the tree should be simplified. Consider the case where a sub-tree is a candidate for removal. Pessimistic pruning estimates the number of errors with and without the sub-tree. However, it is well-known that the apparent error rate is extremely optimistic. To counteract this, pessimistic pruning calculates an upper confidence bound on the number of errors—this is the *pessimistic estimate* of the number of errors. This is computed with and without the sub-tree. If the estimated number of errors without the sub-tree is lower than the tree that includes it, the sub-tree is pruned from the model.

When determining the estimated error rate, C4.5 uses a default confidence level for the interval of 0.25 (called the *confidence factor*). This can be considered a tuning parameter for the model, as increasing the confidence factor leads larger trees. While intuitive, this approach stands on shaky statistical grounds, Quinlan (1993b) acknowledges this, saying that the approach

"does violence to statistical notions of sampling and confidence limits, so the reasoning should be taken with a grain of salt."

That said, this technique can be very effective and is more computationally efficient than using cross-validation to determine the appropriate size of the tree.

Once the tree has been grown and pruned, a new sample is classified by moving down the appropriate path until it reaches the terminal node. Here, the majority class for the training set data falling into the terminal node is used to predict a new sample. A *confidence value*, similar to a class probability, can also be calculated on the basis of the class frequencies associated with the terminal nodes. Quinlan (1993b) describes how upper and lower ranges for the confidence factors can be derived from calculations similar to the pessimistic pruning algorithm described above.

When *predicting* a sample with one or more missing values, the sample is again treated fractionally. When a split is encountered for a variable that is missing in the data, each possible path down the tree is determined. Ordinarily, the predicted class would be based on the class with the largest frequency from a single terminal node. Since the missing value could have possibly landed in more than one terminal node, each class receives a weighted vote to determine the final predicted class. The class weights for all the relevant

<span id="page-52-0"></span>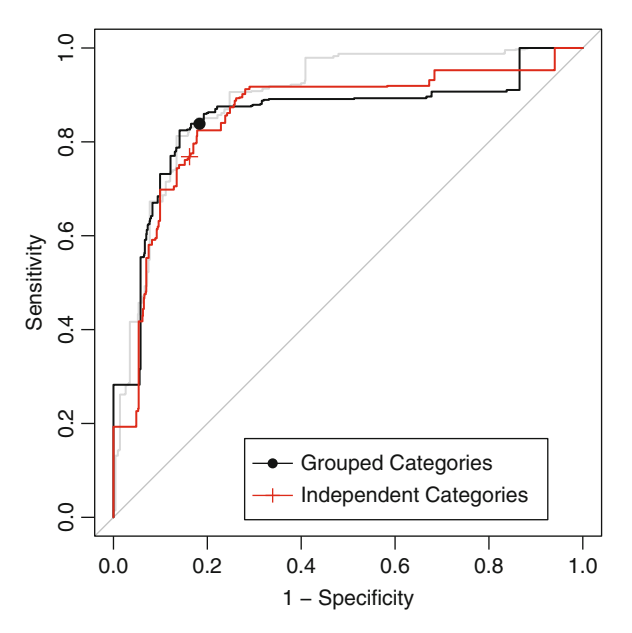

Fig. 14.6: The J48 ROC curves for the holdout data using two different approaches for handling categorical predictors. The symbols (*filled circle* and *plus*) represent the 50 % probability cutoff. The areas under the curves were 0.835 when using grouped categories and 0.842 when using independent categories. The *grey line* corresponds to the previous CART model

terminal nodes are aggregated and the class associated with the largest total weight is used to predict the sample. In this way, each terminal node with possible associations with the sample contributes to the overall prediction.

J48 trees were created for the grant application data. Although the confidence factor could be treated as a tuning parameter, our experience is that the default value (0.25) works well. Two models were fit using the two different approaches for representing the categorical predictors. Based on the prior discussion, there is the expectation that treating the categories as a cohesive set will results in a much larger tree than one using independent categories. This is exactly the case for these data. Grouping the categories resulted in a pruned tree with 2,918 terminal nodes. This was primarily due to a large number of splits using the sponsor code; 2,384 splits out of 2,918 (82%) involve this predictor. When using independent categories, the tree was much smaller (821 terminal nodes).

The area under the ROC curve for the large model was 0.835, compared to 0.842 when using independent categories. Figure [14.6](#page-52-0) shows the two ROC curves and the points on each curve corresponding to the default 50 % probability cutoff. From this, it is clear that the specificities are about the same for each approach  $(81.7\%$  for the larger model vs.  $83.8\%$ ), but there is a significant difference in the sensitivity of the models; the more complex model resulted in a sensitivity of 83.9 % while the independent category model had relatively poor ability to predict successful grants (with a sensitivity of 76.8%). However, these statistics are based on the nominal 50% cutoff for success. The curves overlap considerably and alternate cutoffs would produce almost identical results (see Sect. 16.4).

While CART and C4.5 classification trees are the most widely used, there has been extensive research in this area and many other proposals for treebased models. For example, as discussed in the section on regression trees, conditional inference trees (Hothorn et al. 2006) avoid selection bias during splitting. Also, several techniques exist (Frank et al. 1998; Loh 2002; Chan and Loh 2004; Zeileis et al. 2008) that use more complex models in the terminal nodes, similar to M5 and Cubist. Other types of splits can be employed. For example, Breiman et al. (1984) introduced the idea of splitting on a linear combination of the predictors. These *oblique trees* may be beneficial when the classes are linearly separable, which traditional splits have a difficult time approximating. Menze et al. (2011) discusses tree ensemble models with oblique trees.

#### **14.2 Rule-Based Models**

As previously discussed, rule-based models consist of one or more independent conditional statements. Unlike trees, a sample may be predicted from a set of rules. Rules have a long history as classifiers and this section will discuss approaches for creating classification rules.

## **C4.5Rules**

There are several different philosophies and algorithms for creating rule-based models from classification trees. Some of the first were described by Quinlan (1987) and Quinlan (1993b). This model, called C4.5Rules, builds on the C4.5 tree methodology described in the last section. To start, an unpruned tree is created, then each path through the tree is collapsed into an individual rule.

Given this initial set, each rule is evaluated individually to assess whether it can be generalized by eliminating terms in the conditional statement. The pruning process here is similar to the one used to prune C4.5 trees. For a rule, the model first calculates a baseline pessimistic error rate, then removes each condition in the rule in isolation. Once a condition is removed, the pessimistic error rate is recomputed. If any error rate is smaller than the baseline, the condition associated with the smallest error rate is removed. The process is repeated until all conditions are above the baseline rate or all conditions are

|                               | Pessimistic error rate |      |                      |
|-------------------------------|------------------------|------|----------------------|
| Condition                     |                        |      | Pass 1 Pass 2 Pass 3 |
| Baseline                      | 14.9                   | 5.8  | 5.2                  |
| First day of year             | 12.9                   | 5.2  |                      |
| Zero unsuccessful grants (CI) | 77.3                   | 53.5 | 50.7                 |
| Number of CI                  | 42.0                   | 21.6 | 19.7                 |
| Number of SCI                 | 18.0                   | 8.1  | 7.3                  |
| Zero successful grants (CI)   | 5.8                    |      |                      |

removed. In the latter case, the rule is completely pruned from the model. The table below shows the pruning process with a five condition rule for the grant data:

On the first pass, removing the condition associated with zero successful grants by a chief investigator has the least impact on the error rate, so this condition is deleted from the rule. Three passes of pruning were needed until none of the error rates were below the baseline rate. Also, note that the pessimistic error rate decreases with each iteration. Finally, the condition related to zero unsuccessful grants for a chief investigator appears to have the most importance to the rule since the error rate is the largest when the condition is removed from the rule.

After the conditions have been pruned *within* each rule, the set of rules associated with each class are processed separately to reduce and order the rules. First, redundant or ineffective rules are removed using the MDL principle [see Quinlan and Rivest (1989) and Chap. 5 of Quinlan (1993b)]. An MDL metric is created that encapsulates a ruleset's performance and complexity for two rulesets with equivalent performance, the simpler collection of rules is favored by the metric. Within each class, an initial group of groups is assembled such that every training set sample is covered by at least one rule. These are combined into the initial ruleset. Starting with this set, search methods (such as greedy hill climbing or simulated annealing) are used to add and remove rules until no further improvements can be made on the ruleset. The second major operation within a class is to order the rules from most to least accurate.

Once the rulesets within each class have been finalized, the classes are ordered based on accuracy and a default class is chosen for samples that have no relevant rules. When predicting a new sample, each rule is evaluated in order until one is satisfied. The predicted class corresponds to the class for the first active rule.

#### <span id="page-55-1"></span>**1 repeat**

- **2** Create a pruned classification tree
- **3** Determine the path through the tree with the largest coverage
- **4** Add this path as a rule to the rule set
- **5** Remove the training set samples covered by the rule
- **6 until** *all training set samples are covered by a rule*

**Algorithm 14.1:** The PART algorithm for constructing rule-based models (Frank and Witten 1998)

## *PART*

C4.5Rules follows the philosophy that the initial set of candidate rules are developed simultaneously then post-processed into an improved model. Alternatively, rules can be created incrementally. In this way, a new rule can adapt to the previous set of rules and may more effectively capture important trends in the data.

Frank and Witten (1998) describe another rule model called PART shown in Algorithm [14.1.](#page-55-1) Here, a pruned C4.5 tree is created from the data and the path through the tree that covers the most samples is retained as a rule. The samples covered by the rule are discarded from the data set and the process is repeated until all samples are covered by at least one rule. Although the model uses trees to create the rules, each rule is created separately and has more potential freedom to adapt to the data.

The PART model for the grant data slightly favored the grouped category model. For this model, the results do not show an improvement above and beyond the previous models: the estimated sensitivity was 77.9 %, the specificity was 80.2 %, and the area under the ROC curve (not shown) was 0.809. The model contained 360 rules. Of these, 181 classify grants as successful while the other 179 classify grants as unsuccessful. Here, the five most prolific predictors were sponsor code (332 rules), contract value band (30 rules), the number of unsuccessful grants by chief investigators (27 rules), the number of successful grants by chief investigators (26 rules), and the number of chief investigators (23 rules).

## <span id="page-55-0"></span>**14.3 Bagged Trees**

Bagging for classification is a simple modification to bagging for regression (Sect. 8.4). Specifically, the regression tree in Algorithm 8.1 is replaced with an unpruned classification tree for modeling  $C$  classes. Like the regression

|              | Observed class |                         |  |
|--------------|----------------|-------------------------|--|
|              |                | Successful Unsuccessful |  |
| Successful   | 491            | 144                     |  |
| Unsuccessful | 79             | 843                     |  |

Table 14.1: The 2008 holdout set confusion matrix for the random forest model

This model had an overall accuracy of  $85.7\%$ , a sensitivity of  $86.1\%$ , and a specificity of 85.4 %

setting, each model in the ensemble is used to predict the class of the new sample. Since each model has equal weight in the ensemble, each model can be thought of as casting a vote for the class it thinks the new sample belongs to. The total number of votes within each class are then divided by the total number of models in the ensemble  $(M)$  to produce a predicted probability vector for the sample. The new sample is then classified into the group that has the most votes, and therefore the highest probability.

For the grant data, bagging models were built using both strategies for categorical predictors. As discussed in the regression trees chapter, bagging performance often plateaus with about 50 trees, so 50 was selected as the number of trees for each of these models. Figure [14.7](#page-57-0) illustrates the bagging ensemble performance using either independent or grouped categories. Both of these ROC curves are smoother than curves produced with classification trees or J48, which is an indication of bagging's ability to reduce variance via the ensemble. Additionally, both bagging models have better AUCs (0.92 for both) than either of the previous models. For these data, there seems to be no obvious difference in performance for bagging when using either independent or grouped categories; the ROC curves, sensitivities, and specificities are all nearly identical. The holdout set performance in Fig. [14.7](#page-57-0) shows an improvement over the J48 results (Fig. [14.6\)](#page-52-0).

Similar to the regression setting, variable importance measures can be calculated by aggregating variable importance values from the individual trees in the ensemble. Variable importance of the top 16 predictors for both the independent and grouped category bagged models set are presented in Fig. [14.15,](#page-82-0) and a comparison of these results is left to the reader in Exercise [14.1.](#page-81-0)

#### **14.4 Random Forests**

Random forests for classification requires a simple tweak to the random forest regression algorithm (Algorithm 8.2): a classification tree is used in place of

<span id="page-57-0"></span>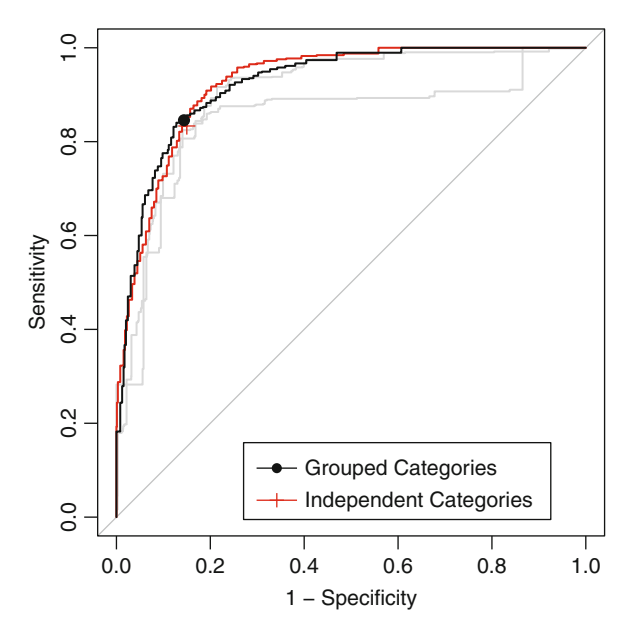

Fig. 14.7: The ROC curves for the bagged classification tree model. The area under the curves for both models was 0.92. The sensitivities and specificities were 82.98 and 85.71, respectively

a regression tree. As with bagging, each tree in the forest casts a vote for the classification of a new sample, and the proportion of votes in each class across the ensemble is the predicted probability vector.

While the type of tree changes in the algorithm, the tuning parameter of number of randomly selected predictors to choose from at each split is the same (denoted as  $m_{trv}$ ). As in regression, the idea behind randomly sampling predictors during training is to de-correlate the trees in the forest. For classification problems, Breiman (2001) recommends setting  $m_{try}$  to the square root of the number of predictors. To tune  $m_{try}$ , we recommend starting with five values that are somewhat evenly spaced across the range from 2 to  $P$ , where  $P$  is the number of predictors. We likewise recommend starting with an ensemble of 1,000 trees and increasing that number if performance is not yet close to a plateau.

For the most part, random forest for classification has very similar properties to the regression analog discussed previously, including:

- The model is relatively insensitive to values of  $m_{trv}$ .
- As with most trees, the data pre-processing requirements are minimal.
- Out-of-bag measures of performance can be calculated, including accuracy, sensitivity, specificity, and confusion matrices.

<span id="page-58-0"></span>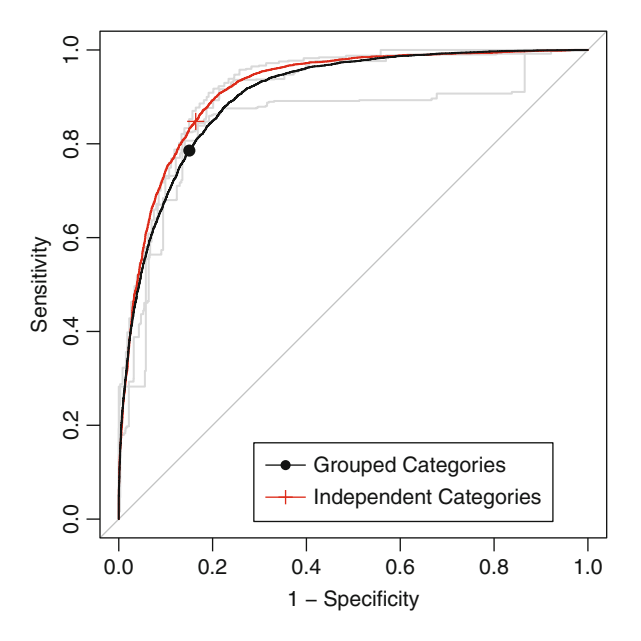

Fig. 14.8: The ROC curves for the random forest model. The area under the curve for independent categories was 0.92 and for the grouped category model the AUC was 0.9

One difference is the ability to weight classes differentially. This aspect of the model is discussed more in Chap. 16.

Random forest models were built on both independent and grouped category models. The tuning parameter,  $m_{try}$ , was evaluated at values ranging from 5 to 1,000. For independent categories, the optimal tuned value of  $m_{trv}$  was 100, and for grouped categories the value was also 250. Figure [14.8](#page-58-0) presents the results, and in this case the independent categories have a slightly higher AUC (0.92) than the grouped category approach (0.9). The binary predictor model also has better sensitivity  $(86.1\% \text{ vs. } 84.7\%)$  but slightly worse specificity (85.4 % vs. 87.2 %).

For single trees, variable importance can be determined by aggregating the improvement in the optimization objective for each predictor. For random forests, the improvement criteria (default is typically the Gini index) is aggregated across the ensemble to generate an overall variable importance measure. Alternatively, predictors' impact on the ensemble can be calculated using a permutation approach (Breiman 2000) as discussed in Sect. 8.5. Variable importance values based on aggregated improvement have been computed for the grant data for both types of predictors and the most important

predictors are presented in Fig. [14.15.](#page-82-0) The interpretation is left to the reader in Exercise [14.1.](#page-81-0)

Conditional inference trees can also be used as the base learner for random forests. But current implementations of the methodology are computationally burdensome for problems that are the relative size of the grant data. A comparison of the performance of random forests using CART trees and conditional inference trees is explored in Exercise [14.3.](#page-81-1)

#### **14.5 Boosting**

Although we have already discussed boosting in the regression setting, the method was originally developed for classification problems (Valiant 1984; Kearns and Valiant 1989), in which many weak classifiers (e.g., a classifier that predicts marginally better than random) were combined into a strong classifier. There are many species of boosting algorithms, and here we discuss the major ones.

#### *AdaBoost*

In the early 1990s several boosting algorithms appeared (Schapire 1990; Freund 1995) to implement the original theory. Freund and Schapire (1996) finally provided the first practical implementation of boosting theory in their famous AdaBoost algorithm; an intuitive version is provided in Algorithm [14.2.](#page-60-0)

To summarize the algorithm, AdaBoost generates a sequence of weak classifiers, where at each iteration the algorithm finds the best classifier based on the current sample weights. Samples that are incorrectly classified in the kth iteration receive more weight in the  $(k + 1)$ st iteration, while samples that are correctly classified receive less weight in the subsequent iteration. This means that samples that are difficult to classify receive increasingly larger weights until the algorithm identifies a model that correctly classifies these samples. Therefore, each iteration of the algorithm is required to learn a different aspect of the data, focusing on regions that contain difficult-to-classify samples. At each iteration, a *stage weight* is computed based on the error rate at that iteration. The nature of the stage weight described in Algorithm [14.2](#page-60-0) implies that more accurate models have higher positive values and less ac-curate models have lower negative values.<sup>[5](#page-59-0)</sup> The overall sequence of weighted classifiers is then combined into an ensemble and has a strong potential to classify better than any of the individual classifiers.

<span id="page-59-0"></span><sup>5</sup> Because a weak classifier is used, the stage values are often close to zero.

- <span id="page-60-0"></span>**1** Let one class be represented with a value of  $+1$  and the other with a value of -1
- **2** Let each sample have the same starting weight  $(1/n)$
- **3 for** k *= 1 to* K **do**
- **4** Fit a weak classifier using the weighted samples and compute the kth model's misclassification error  $(err_k)$
- **5** Compute the k<sup>th</sup> stage value as  $\ln((1 err_k)/err_k)$ .
- **6** Update the sample weights giving more weight to incorrectly predicted samples and less weight to correctly predicted samples
- **7 end**
- **8** Compute the boosted classifier's prediction for each sample by multiplying the kth stage value by the kth model prediction and adding these quantities across  $k$ . If this sum is positive, then classify the sample in the  $+1$  class, otherwise the  $-1$  class.

**Algorithm 14.2:** AdaBoost algorithm for two-class problems

Boosting can be applied to any classification technique, but classification trees are a popular method for boosting since these can be made into weak learners by restricting the tree depth to create trees with few splits (also known as stumps). Breiman (1998) gives an explanation for why classification trees work particularly well for boosting. Since classification trees are a low bias/high variance technique, the ensemble of trees helps to drive down variance, producing a result that has low bias and low variance. Working through the lens of the AdaBoost algorithm, Johnson and Rayens (2007) showed that low variance methods cannot be greatly improved through boosting. Therefore, boosting methods such as LDA or KNN will not show as much improvement as boosting methods such as neural networks (Freund and Schapire 1996) or naïve Bayes (Bauer and Kohavi 1999).

#### *Stochastic Gradient Boosting*

As mentioned in Sect. 8.6, Friedman et al. (2000) worked to provide statistical insight of the AdaBoost algorithm. For the classification problem, they showed that it could be interpreted as a forward stagewise additive model that minimizes an exponential loss function. This framework led to algorithmic generalizations such as Real AdaBoost, Gentle AdaBoost, and LogitBoost. Subsequently, these generalizations were put into a unifying framework called gradient boosting machines which was previously discussed in the regression trees chapter.

<span id="page-61-0"></span> $\frac{1}{1}$  Initialized all predictions to the sample log-odds:  $f_i^{(0)} = \log \frac{\hat{p}}{1 - p_i^{(0)}}$ **1** Initialized all predictions to the sample log-odds:  $f_i^{(0)} = \log \frac{\hat{p}}{1-\hat{p}}$ .<br> **2** for *iteration*  $j = 1...M$  do<br> **3** Compute the residual (i.e. gradient)  $z_i = y_i - \hat{p}_i$ **2 for** *iteration*  $j = 1...M$  **do** Compute the residual (i.e. gradient)  $z_i = y_i - \hat{p}_i$ **4** Randomly sample the training data **5** Train a tree model on the random subset using the residuals as the outcome **6** Compute the terminal node estimates of the Pearson residuals: the outcome<br>
Compute the term<br>  $r_i = \frac{1/n \sum_i^n (y_i - \hat{p}_i)}{\frac{1}{n} \sum_i^n \hat{p}_i (1 - \hat{p}_i)}$ pute the term<br>  $\frac{1/n \sum_{i}^{n} (y_i - \hat{p}_i)}{1/n \sum_{i}^{n} \hat{p}_i (1-\hat{p}_i)}$ **7** Update the current model using  $f_i = f_i + \lambda f_i^{(j)}$ **8 end**

**Algorithm 14.3:** Simple gradient boosting for classification (2-class)

Akin to the regression setting, when trees are used as the base learner, basic gradient boosting has two tuning parameters: tree depth (or *interaction depth*) and number of iterations. One formulation of stochastic gradient boosting models an event probability, similar to what we saw in logistic regression, by  $\hat{p}$ 

$$
\widehat{p}_i = \frac{1}{1 + exp[-f(x)]},
$$

where  $f(x)$  is a model prediction in the range of  $[-\infty, \infty]$ . For example, an where  $f(x)$  is a model prediction in the range of  $[-\infty, \infty]$ . For example, initial estimate of the model could be the sample log odds,  $f_i^{(0)} = \log \frac{\hat{p}}{1-\hat{p}}$ e, an<br> $\frac{\hat{p}}{1-\hat{p}},$ where  $p$  is the sample proportion of one class from the training set.

Using the Bernoulli distribution, the algorithm for stochastic gradient boosting for two classes is shown in Algorithm [14.3.](#page-61-0)

The user can tailor the algorithm more specifically by selecting an appropriate loss function and corresponding gradient (Hastie et al. 2008). Shrinkage can be implemented in the final step of Algorithm [14.3.](#page-61-0) Furthermore, this algorithm can be placed into the stochastic gradient boosting framework by adding a random sampling scheme prior to the first step in the inner For loop. Details about this process can be found in Sect. 8.6.

For the grant data a tuning parameter grid was constructed where interaction depth ranged from 1 to 9, number of trees ranged from 100 to 2,000, and shrinkage ranged from 0.01 to 0.1. This grid was applied to constructing a boosting model where the categorical variables were treated as independent categories and separately as grouped categories. For the independent category model, the optimal area under the ROC curve was 0.94, with an interaction depth of 9, number of trees 1,300, and shrinkage 0.01. For the grouped category model, the optimal area under the ROC curve was 0.92, with an interaction depth of 7, number of trees 100, and shrinkage 0.01 (see Fig. [14.9\)](#page-63-0). In this case, the independent category model performs better than the grouped category model on the basis of ROC. However, the number of trees in each model was substantially different, which logically follows since the binary predictor set is larger than the grouped categories.

An examination of the tuning parameter profiles for the grouped category and independent category predictors displayed in Figs. [14.10](#page-63-1) and [14.11](#page-64-0) reveals some interesting contrasts. First, boosting independent category predictors has almost uniformly better predictive performance across tuning parameter settings relative to boosting grouped category predictors. This pattern is likely because only one value for many of the important grouped category predictors contains meaningful predictive information. Therefore, trees using the independent category predictors are more easily able to find that information quickly which then drives the boosting process. Within the grouped category predictors, increasing the shrinkage parameter almost uniformly degrades predictive performance across tree depth. These results imply that for the grouped category predictors, boosting obtains most of its predictive information from a moderately sized initial tree, which is evidenced by comparable AUCs between a single tree (0.89) and the optimal boosted tree (0.92).

Boosting independent category predictors shows that as the number of trees increases, model performance improves for low values of shrinkage and degrades for higher values of shrinkage. But, whether a lower or higher value of shrinkage is selected, each approach finds peak predictive performance at an ROC of approximately 0.94. This result implies, for these data, that boosting can find an optimal setting fairly quickly without the need for too much shrinkage.

Variable importance for boosting in the classification setting is calculated in a similar manner to the regression setting: within each tree in the ensemble, the improvement based on the splitting criteria for each predictor is aggregated. These importance values are then averaged across the entire boosting ensemble.

#### <span id="page-62-0"></span>**14.6 C5.0**

C5.0 is a more advanced version of Quinlan's C4.5 classification model that has additional features, such as boosting and unequal costs for different types of errors. Like C4.5, it has tree- and rule-based versions and shares much of its core algorithms with its predecessor. Unlike C4.5 or Cubist, there is very little literature on the improvements and our description comes largely from evaluating the program source code, which was made available to the public in 2011.

The model has many features and options and our discussion is broken down into four separate areas: creating a single classification tree, the cor-

<span id="page-63-0"></span>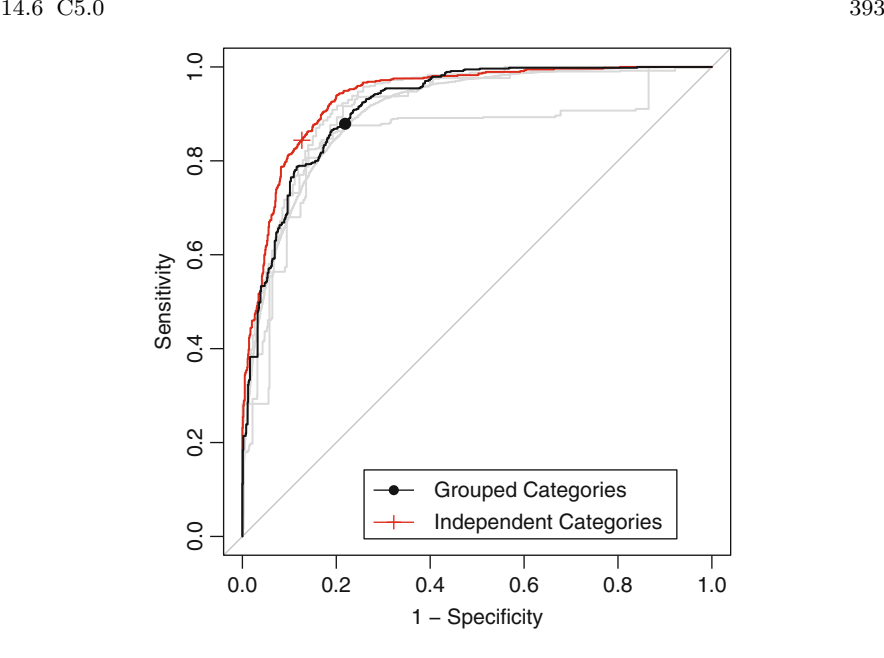

Fig. 14.9: The ROC curves for the boosted tree model. The area under the curve for independent categories was 0.936 and for the grouped category model the AUC was 0.916

<span id="page-63-1"></span>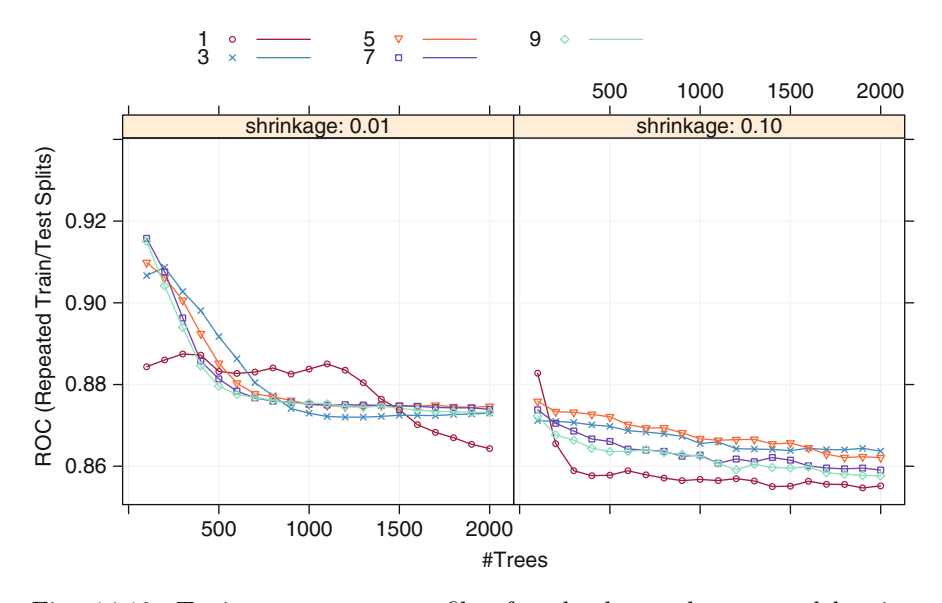

Fig. 14.10: Tuning parameter profiles for the boosted tree model using grouped categories

<span id="page-64-0"></span>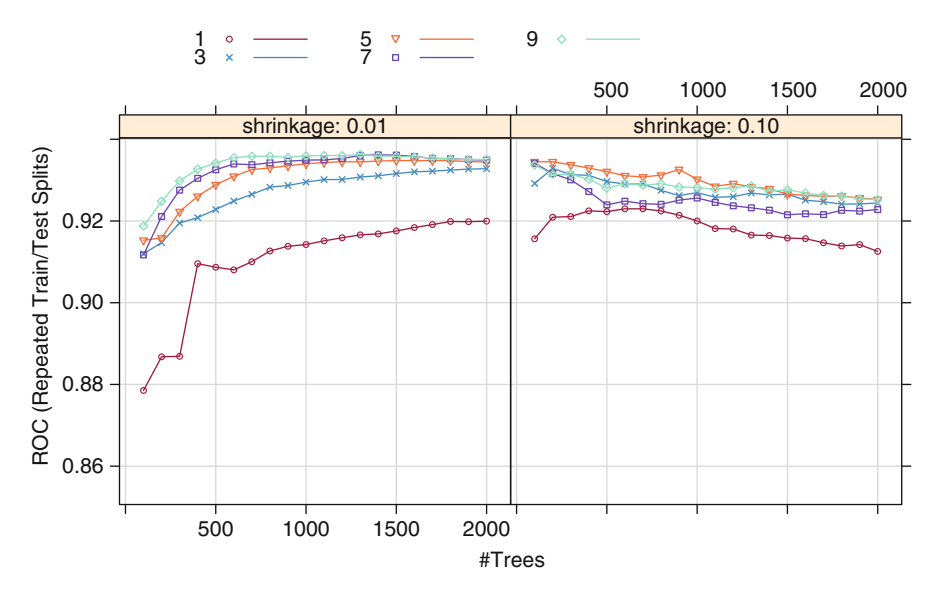

Fig. 14.11: Tuning parameter profiles for the boosted tree model using independent categories

responding rule-based model, C5.0's boosting procedure, and miscellaneous features of the algorithm (e.g., variable importance etc).

#### *Classification Trees*

C5.0 trees have several basic improvements that are likely to generate smaller trees. For example, the algorithm will combine nonoccurring conditions for splits with several categories. It also conducts a final global pruning procedure that attempts to remove the sub-trees with a cost-complexity approach. Here, sub-trees are removed until the error rate exceeds one standard error of the baseline rate (i.e., no pruning). Initial experimentation suggests that these additional procedures tend to create simpler trees than the previous algorithm.

The nominal C5.0 tree was fit to the grant data with the categorical predictors treated as cohesive sets. The tree had 86 terminal nodes and resulted in an area under the ROC curve of 0.685. The five most prolific predictors in the tree were contract value band (six splits), numeric day of the year (six splits), sponsor code (five splits), category code (four splits), and day of the week (four splits). Recall that the analogous J48 tree had many more terminal nodes (2,918), which was primarily due to how splits were made on categorical variables with many possible values, such as the sponsor code. The C5.0 tree avoids this issue using the heuristic algorithm described in Sect. [14.1](#page-40-2) that attempts to consolidate the categories into two or more smaller groups. If this option is turned off in C5.0, the tree is much larger (213 terminal nodes) due to the categorical predictors. However, the area under the ROC curve for the larger tree (0.685) is nearly the same as the smaller tree.

Neither C5.0 model approaches the size of the previously described J48 tree. For J48 and C5.0 (without grouping), categorical predictors with many values are used in more splits, and, at each split, they tend to result in more than two branches when the grouping option is not used.

#### *Classification Rules*

The process used for creating rules is similar to C4.5; an initial tree is grown, collapsed into rules, then the individual rules are simplified via pruning and a global procedure is used on the entire set to potentially reduce the number of constituent rules. The process for pruning conditions within a rule and simplifying the ruleset follows C4.5, but C5.0 does not order the rules. Instead, when predicting new samples, C5.0 uses *all* active rules, each of which votes for the most likely class. The votes for each class are weighted by the confidence values and the class associated with the highest vote is used. However, the predicted confidence value is the one associated with the most specific active rule. Recall that C4.5 sorts the rules, and uses the first active rule for prediction.

The grant data were analyzed with this algorithm. The rule-based model consists of 22 rules with an estimated area under the ROC curve of 0.675. The complexity of the model is much simpler than PART. When ordered by the confidence value of the rule, the top three rules to predict a successful grant are:

- 1. (First day of the year)
- 2. (The number of chief investigators  $> 0$ ) and (the number of principal supervisors  $\leq 0$ ) and (the number of student chief investigators  $\leq 0$ ) and (the number of unsuccessful grants by chief investigators  $\leq$  0) and (SEO  $\text{code} \neq 730106$  and (numeric day of the year  $\leq 209$ )
- 3. (The number of external chief investigators  $\leq$  0) and (the number of chief investigators born around  $1975 \leq 0$ ) and (the number of successful grants by chief investigators  $\leq 0$ ) and (numeric day of the year  $> 109$ ) and (unknown category code) and (day of the week in Tues, Fri, Mon, Wed, Thurs)

Similarly, the top three rules for unsuccessful grants are:

1. (The number of unsuccessful grants by chief investigators > 0) and (numeric day of the year  $> 327$ ) and (sponsor code in 2B, 4D, 24D, 60D, 90B, 32D, 176D, 7C, 173A, 269A) and (contract value band in Unk, J) and (CategoryCode in 10A, 30B, 30D, 30C)

- 2. (The number of chief investigators  $\leq$  1) and (the number of unsuccessful grants by chief investigators  $> 0$ ) and (the number of B journal papers by chief investigators  $> 3$ ) and (sponsor code  $= 4D$ ) and (contract value band in B, Unk, J) and (Month in Nov, Dec, Feb, Mar, May, Jun)
- 3. (The number of chief investigators  $> 0$ ) and (the number of chief investigators born around  $1945 \leq 0$ ) and (the number of successful grants by chief investigators  $\leq 0$ ) and (numeric day of the year  $> 209$ ) and (sponsor code in 21A, 60D, 172D, 53A, 103C, 150B, 175C, 93A, 207C, 294B)

There were 11 rules to predict successful grants and 11 for unsuccessful outcomes. The predictors involved in the most rules were the number of unsuccessful grants by chief investigators (11 rules), contract value band (9 rules), category code (8 rules), numeric day of the year (8 rules), and Month  $(5 \text{ rules})$ .

C5.0 has other features for rule-based models. For example, the model can create *utility bands*. Here, the utility is measured as the increase in error that occurs when the rule is removed from the set. The rules are ordered with an iterative algorithm: the model removes the rule with the smallest utility and recomputes the utilities for the other rules. The sequence in which the rules are removed defines their importance. For example, the first rule that is removed is associated with the lowest utility and the last rule with the highest utility. The bands are groups of rules of roughly equal size based on the utility order (highest to smallest). The relationship between the cumulative error rate can be profiled as the groups of rules are added to the model.

# *Boosting*

C5.0's boosting procedure is similar to the previously described AdaBoost algorithm in the basic sense: models are fit sequentially and each iteration adjusts the case weights based on the accuracy of a sample's prediction. There are, however, some notable differences. First, C5.0 attempts to create trees that are about the same size as the first tree by coercing the trees to have about the same number of terminal nodes per case as the initial tree. Previous boosting techniques treated the tree complexity as a tuning parameter. Secondly, the model combines the predictions from the constituent trees differently than AdaBoost. Each boosted model calculates the confidence values for each class as described above and a simple average of these values is calculated. The class with the largest confidence value is selected. Stage weights are not calculated during the model training process. Third, C5.0 conducts two sorts of "futility analysis" during model training. The model will automatically stop boosting if the model is very effective (i.e., the sum of the weights for the misclassified samples is less than 0.10) or if it is highly ineffective (e.g., the average weight of incorrect samples is greater than  $50\%$ ). Also, after half of the requested boosting iterations, each sample is assessed to determine if a correct prediction is possible. If it is not, the case is dropped from further computations.

Finally, C5.0 uses a different weighting scheme during model training. First, some notation:

> $N = \text{training set size}$  $N_$  = number of incorrectly classified samples  $w_k = \text{case weight}$  for sample at the k<sup>th</sup> boosting iteration  $S_{+}$  = sum of weights for correctly classified samples  $S_$  = sum of weights for incorrectly classified samples

The algorithm begins by determining the midpoint between the sum of the weights for misclassified samples and half of the overall sum of the weights

$$
midpoint = \frac{1}{2} \left[ \frac{1}{2} (S_{-} + S_{+}) - S_{-} \right] = \frac{1}{4} (S_{+} - S_{-}).
$$

From this, the correctly classified samples are adjusted with the equation

$$
w_k = w_{k-1} \times \frac{S_+ - \text{midpoint}}{S_+}
$$

and the misclassified samples are updated using

$$
w_k = w_{k-1} + \frac{midpoint}{N_-}.
$$

This updating scheme gives a large positive jump in the weights when a sample is incorrectly predicted. When a sample is correctly predicted, the multiplicative nature of the equation makes the weights drop more slowly and with a decreasing rate as the sample continues to be correctly predicted. Figure [14.12](#page-68-0) shows an example of the change in weights for a single sample over several boosting iterations.

Quinlan (1996a) describes several experiments with boosting and bagging tree-based models including several where boosting C4.5 resulted in a less effective model.

#### *Other Aspects of the Model*

C5.0 measures predictor importance by determining the percentage of training set samples that fall into all the terminal nodes after the split. For

<span id="page-68-0"></span>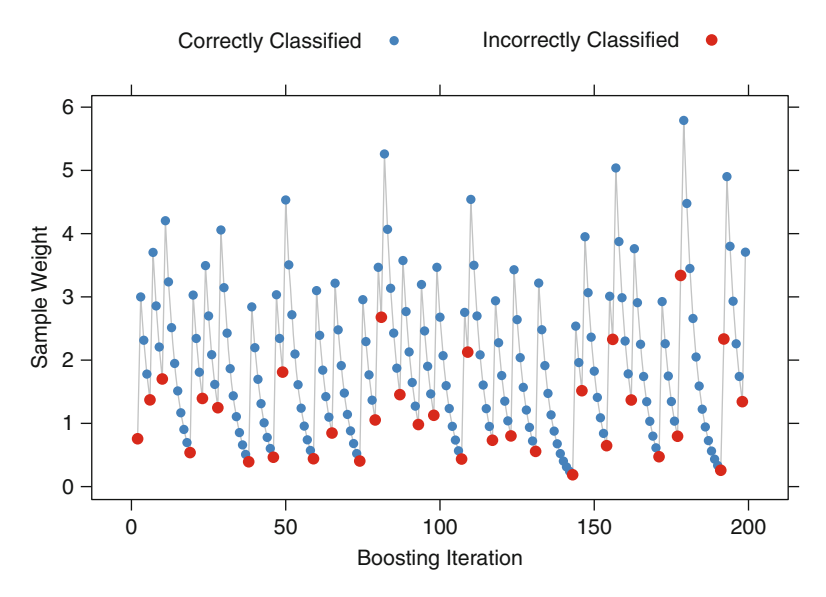

Fig. 14.12: An example of the sample weighting scheme using C5.0 when boosting

example, the predictor in the first split automatically has an importance measurement of 100 % since all samples are affected by this split. Other predictors may be used frequently in splits, but if the terminal nodes cover only a handful of training set samples, the importance scores may be close to zero. The same strategy is applied to rule-based models and boosted versions of the model.

C5.0 also has an option to *winnow* or remove predictors: an initial algorithm uncovers which predictors have a relationship with the outcome, and the final model is created from only the important predictors. To do this, the training set is randomly split in half and a tree is created for the purpose of evaluating the utility of the predictors (call this the "winnowing tree"). Two procedures characterize the importance of each predictor to the model:

- 1. Predictors are considered unimportant if they are not in any split in the winnowing tree.
- 2. The half of the training set samples not included to create the winnowing tree are used to estimate the error rate of the tree. The error rate is also estimated without each predictor and compared to the error rate when all the predictors are used. If the error rate improves without the predictor, it is deemed to be irrelevant and is provisionally removed.

Once the tentative list of non-informative predictors is established, C5.0 recreates the tree. If the error rate has become worse, the winnowing process is disabled and no predictors are excluded.

After the important predictors are established (if any), the conventional C5.0 training process is used with the full training set but with *only* the predictors that survived the winnowing procedure.

For example, C5.0 split the grant data into roughly equal parts, built a tree on one-half of the data, and used the second half to estimate the error rate to be about  $14.6\%$ . When the predictor related to the number of student chief investigators was excluded, the error rate decreased slightly to 14.2 %. Given this, the number of student chief investigators was excluded from further consideration. Conversely, when the contract value band was excluded, the error rate rose to 24.8 %. This predictor was retained for subsequent C5.0 models.

## *Grant Data*

For the grant data, several variations of the C5.0 model were evaluated:

- Single tree- and rule-based models
- Tree and rules with boosting (up to 100 iterations)
- All predictors and the winnowed set
- The two previously described approaches for handling categorical predictors

For the last set of model conditions, there was very little difference in the models. Figure [14.13](#page-71-0) shows the ROC curves for the two methods of encoding the categorical predictors. The curves are almost identical.

The top panel of Fig. [14.13](#page-71-0) shows the tuning profile for the C5.0 models with grouped categories. There was a slight decrease in performance when the winnowing algorithm was applied, although this is likely to be within the experimental noise of the data. Boosting clearly had a positive effect for these models and there is marginal improvement after about 50 iterations. Although single rules did worse than single trees, boosting showed the largest impact on the rule-based models, which ended up having superior performance. The optimal area under the ROC curve for this model was 0.942, the best seen among the models.

What predictors were used in the model? First, it may be helpful to know how often each predictor was used in a rule across all iterations of boosting. The vast majority of the predictors were used rarely; 99 % of the predictors were used in less than  $0.71\%$  of the rules. The ten most frequent predictors were: contract value band  $(9.2\%)$ , the number of unsuccessful grants by chief investigators (8.3 %), the number of successful grants by chief investigators  $(7.1\%)$ , numeric day of the year  $(6.3\%)$ , category code  $(6\%)$ , Month  $(3.5\%)$ , day of the week  $(3.1\%)$ , sponsor code  $(2.8\%)$ , the number of external chief investigators  $(1.1\%)$ , and the number of C journal papers by chief investigators (0.9 %). As previously described, the predictors can be ranked by their importance values, as measured by the aggregate percentage of samples covered by the predictor. With boosting, this metric is less informative since the predictor in the first split is calculated to have 100 % importance. In this model, where a significant number of boosting iterations were used, 40 predictors had importance values of 100 %. This model only used 357 predictors  $(24\%)$ .

# **14.7 Comparing Two Encodings of Categorical Predictors**

All of the models fit in this chapter used two methods for encoding categorical predictors. Figure [14.14](#page-72-0) shows the results of the holdout set for each model and approach. In general, large differences in the area under the ROC curve were not seen between the two encodings. J48 saw a loss in sensitivity with separate binary dummy variables, while stochastic gradient boosting and PART have losses in specificity when using grouped variables. In some cases, the encodings did have an effect on the complexity of the model. For the boosted trees, the choice of encodings resulted in very different tuning profiles, as demonstrated in Figs. [14.10](#page-63-1) and [14.11.](#page-64-0) It is difficult to extrapolate these findings to other models and other data sets, and, for this reason, it may be worthwhile to try both encodings during the model training phase.

#### **14.8 Computing**

This section uses functions from the following packages: C50, caret, gbm, ipred, partykit, pROC, randomForest, and RWeka. This section also uses the same R objects created in Sect. 12.7 that contain the Grant Applications data (such as the data frame training).

In addition to the sets of dummy variables described in Sect. 12.7, several of the categorical predictors are encoded as R factors: SponsorCode, ContractValueBand, CategoryCode, and Weekday. When fitting models with independent categories for these predictors, the character vector fullSet is used. When treating the categorical predictors as a cohesive set, an alternate list of predictors is contained in the vector factorPredictors, which contains the factor versions of the relevant data. Additionally, the character string factorForm is an R formula created using all the predictors contained in factorPredictors (and is quite long).

A good deal of the syntax shown in this section is similar to other computing sections, especially the previous one related to regression trees. The focus here will be on the nuances of individual model functions and interpreting their output. Some code is shown to recreate the analyses in this chapter.

<span id="page-71-0"></span>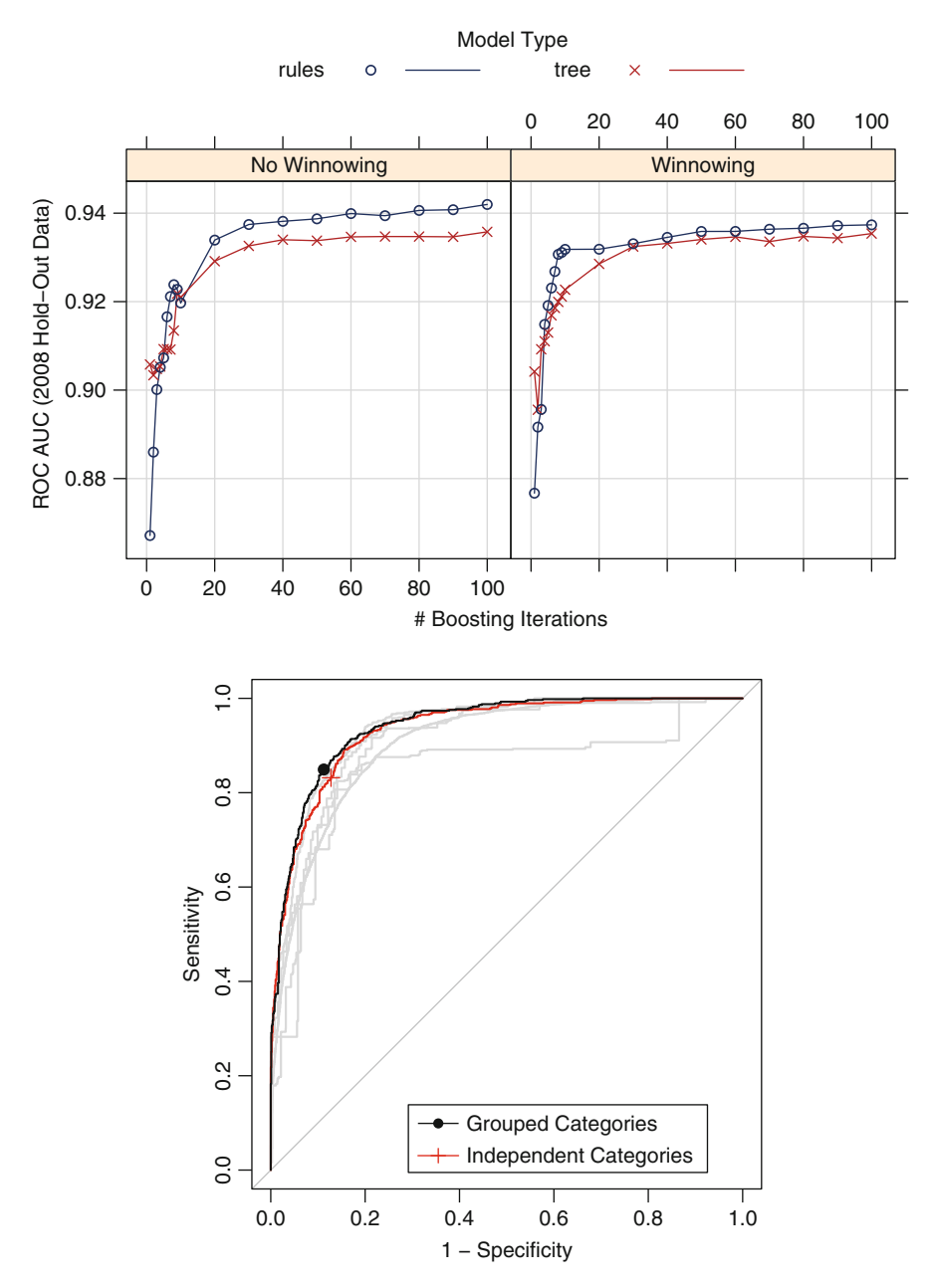

Fig. 14.13: *Top*: The parameter tuning profile for the C5.0 model using grouped categories. *Bottom*: The ROC curves for the boosted C5.0 models. The grouped and independent categories versions of the model are almost identical, with an area under the ROC curve of 0.942
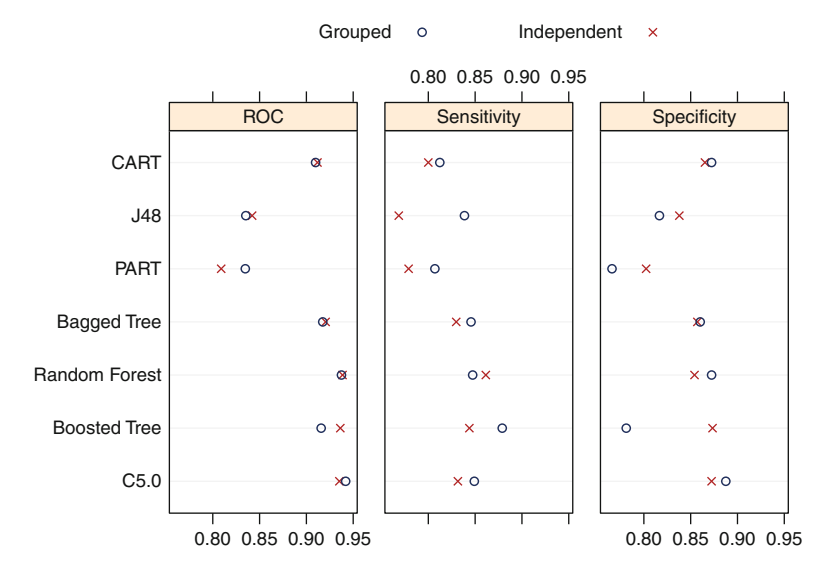

Fig. 14.14: The effect of different methods of representing categorical predictors in tree- and rule-based models. "Grouped" indicates that the categories for a predictor were treated as a cohesive set, while "independent" indicates that the categories were converted to independent dummy variables prior to modeling

A comprehensive program for the models shown is contained in the Chapter directory of the AppliedPredictiveModeling package.

## *Classification Trees*

There are a number of R packages to build single classification trees. The primary package is rpart. As discussed in regression, the function takes only the formula method for specifying the exact form of the model.

There are a large number of predictors for the grant data, and, as previously mentioned, an R formula was created programmatically to model the classes for grouped categories. The following syntax fits a CART model to these predictors with our data splitting strategy:

```
> library(rpart)
> cartModel <- rpart(factorForm, data = training[pre2008,])
```
This automatically grows and prunes the tree using the internal crossvalidation procedure. One important argument for classification is parms. Here, several alterations to the model training process can be declared, such as the prior probabilities of the outcome and the type of splitting (either

the Gini coefficient or the information statistic). These values should be in a list.<sup>[6](#page-73-0)</sup> See ?rpart for the details. Also, the control argument can customize the fitting procedure in terms of the numerical methods (such as the tree depth).

The model output is somewhat different than in regression trees. To show this we generate a smaller model with two predictors:

```
> rpart(Class ~ NumCI + Weekday, data = training[pre2008,])
  n= 6633
  node), split, n, loss, yval, (yprob)
        * denotes terminal node
  1) root 6633 3200 unsuccessful (0.49 0.51)
    2) Weekday=Sun 223 0 successful (1.00 0.00) *
    3) Weekday=Fri,Mon,Sat,Thurs,Tues,Wed 6410 3000 unsuccessful (0.47 0.53)
      6) Weekday=Mon,Thurs,Tues 2342 1000 successful (0.57 0.43) *
      7) Weekday=Fri,Sat,Wed 4068 1700 unsuccessful (0.41 0.59) *
```
The output shows the split variable/value, along with how many samples were partitioned into the branch (223 for the second node in the output above). The majority class is also printed (successful for node 2) and the predicted class probabilities for samples that terminate in this node.

Prediction syntax is nearly the same as other models in R. The predict function, by default, produces probabilities for each class. Using predict(object, type = "class") generates a factor vector of the winning class.

The R implementation of C4.5 is in the RWeka package in a function called J48. The function also takes a model formula:

```
> library(RWeka)
> J48(Class ~ NumCI + Weekday, data = training[pre2008,])
  J48 pruned tree
  ------------------
  Weekday = Fri: unsuccessful (1422.0/542.0)
  Weekday = Mon: successful (1089.0/455.0)
  Weekday = Sat
  | NumCI <= 1: unsuccessful (1037.0/395.0)
  | NumCI > 1
  | | NumCI <= 3: unsuccessful (378.0/185.0)
  | | NumCI > 3: successful (61.0/26.0)
  Weekday = Sun: successful (223.0)
  Weekday = Thurs
  | NumCI <= 0: unsuccessful (47.0/21.0)
  | NumCI > 0: successful (520.0/220.0)
  Weekday = Tues
  | NumCI \leq 2
  | | NumCI <= 0: unsuccessful (45.0/21.0)
  | | NumCI > 0: successful (585.0/251.0)
```
<span id="page-73-0"></span> $6$  An example of this type of argument is shown in Sect. 16.9 where rpart is fit using with differential costs for different types of errors.

```
| NumCI > 2: unsuccessful (56.0/22.0)
Weekday = Wed: unsuccessful (1170.0/521.0)
Number of Leaves : 12
Size of the tree : 18
```
Recall that this implementation of C4.5 does not attempt to group the categories prior to pruning. The prediction function automatically produces the winning classes and the class probabilities can be obtained from predict(object, type = "prob").

When visualizing CART or J48 trees, the plot function from the partykit package can create detailed displays. The objects must be converted to the appropriate class with as.party, followed by the plot function.

A single C5.0 tree can be created from the C50 package:

```
> library(C50)
> C5tree <- C5.0(Class ~ NumCI + Weekday, data = training[pre2008,])
> C5tree
  Call:
  C5.0.formula(formula = Class \tilde{C} NumCI + Weekday, data
   = training[pre2008, ])
  Classification Tree
  Number of samples: 6633
  Number of predictors: 2
  Tree size: 2
  Non-standard options: attempt to group attributes
> summary(C5tree)
  Ca11:C5.0.formula(formula = Class ~ NumCI + Weekday, data
   = training[pre2008, ])
  C5.0 [Release 2.07 GPL Edition] Thu Dec 6 13:53:14 2012
  -------------------------------
  Class specified by attribute `outcome'
  Read 6633 cases (3 attributes) from undefined.data
  Decision tree:
  Weekday in Tues,Mon,Thurs,Sun: successful (2565/1010)
  Weekday in Fri,Wed,Sat: unsuccessful (4068/1678)
  Evaluation on training data (6633 cases):
```
Decision Tree

```
----------------
     Size Errors
        2.2688(40.5%) \leq(a) (b) <-classified as
     ---- ----
                 (a): class successful
     1010 2390 (b): class unsuccessful
   Attribute usage:
   100.00% Weekday
Time: 0.0 secs
```
Note that, unlike J48, this function is able to split the weekday values from groups of values. The control function for this model (C5.0Control) turns this feature off (subset = FALSE). Other options are available here, such as winnowing and the confidence factor for splitting. Like J48, the default prediction function produces classes and type = "prob" produces the probabilities.

There are wrappers for these models using the caret function train. For example, to fit the grouped category model for CART, we used:

```
> set.seed(476)
> rpartGrouped <- train(x = training[,factorPredictors],
+ y = training$Class,
+ method = "rpart",
+ tuneLength = 30,
+ metric = "ROC",
                + trControl = ctrl)
```
Recall that the ctrl object specifies which data are in the holdout set and what performance measures should be calculated (e.g., sensitivity, specificity, and the area under the ROC curve). The model codes for J48 and C5.0 trees are J48 and C5.0Tree, respectively. The main differences here between train and the original model function are a unified interface to the models and the ability to tune the models with alternative metrics, such as the area under the ROC curve.

Note that rpart, C5.0, and J48 use the formula method differently than most other functions. Usually, the formula method automatically decomposes any categorical predictors to a set of binary dummy variables. These functions respect the categorical nature of the data and treat these predictors as grouped sets of categories (unless the data are already converted to dummy variables). The train function follows the more common convention in R, which is to create dummy variables prior to modeling. This is the main reason the code snippet above is written with the non-formula method when invoking train.

## *Rules*

There are several rule-based models in the RWeka package. The PART function creates models based on Frank and Witten (1998). Its syntax is similar to J48:

```
> PART(Class ~ NumCI + Weekday, data = training[pre2008,])
  PART decision list
   ------------------
  Weekday = Fri: unsuccessful (1422.0/542.0)
  Weekday = Sat AND
  NumCI <= 1: unsuccessful (1037.0/395.0)
  Weekday = Mon: successful (1089.0/455.0)
  Weekday = Thurs AND
  NumCI > 0: successful (520.0/220.0)
  Weekday = Wed: unsuccessful (1170.0/521.0)
  Weekday = Tues AND
  NumCI \leq 2 AND
  NumCI > 0: successful (585.0/251.0)
  Weekday = Sat AND
  NumCI <= 3: unsuccessful (378.0/185.0)
  Weekday = Sun: successful (223.0)
  Weekday = Tues: unsuccessful (101.0/43.0)
  Weekday = Sat: successful (61.0/26.0): unsuccessful (47.0/21.0)
  Number of Rules : 11
```
Other RWeka functions for rules can be found on the help page ?Weka\_ classifier\_rules.

C5.0 rules are created using the C5.0 function in the same manner as trees, but with the rules = TRUE option:

```
> C5rules <- C5.0(Class ~ NumCI + Weekday, data = training[pre2008,],
+ rules = TRUE)
> C5rules
 Call:
 C5.0.formula(formula = Class ~ NumCI + Weekday, data
  = training[pre2008, ], rules = TRUE)
 Rule-Based Model
 Number of samples: 6633
```

```
Number of predictors: 2
  Number of Rules: 2
  Non-standard options: attempt to group attributes
> summary(C5rules)
  Call:
  C5.0.formula(formula = Class \tilde{ } NumCI + Weekday, data
   = training[pre2008, ], rules = TRUE)
  C5.0 [Release 2.07 GPL Edition] Thu Dec 6 13:53:14 2012
  -------------------------------
  Class specified by attribute `outcome'
  Read 6633 cases (3 attributes) from undefined.data
  Rules:
  Rule 1: (2565/1010, lift 1.2)
      Weekday in Tues, Mon, Thurs, Sun
      -> class successful [0.606]
  Rule 2: (4068/1678, lift 1.1)
      Weekday in Fri, Wed, Sat
      -> class unsuccessful [0.587]
  Default class: unsuccessful
  Evaluation on training data (6633 cases):
             Rules
        ----------------<br>No Errors
                Errors
          2 2688(40.5%) <<
         (a) (b) <-classified as
        ---- ----
        1555 1678 (a): class successful
        1010 2390 (b): class unsuccessful
      Attribute usage:
      100.00% Weekday
  Time: 0.0 secs
```
Prediction follows the same syntax as above. The variable importance scores for C5.0 trees and rules is calculated using the C5imp function or the varImp function in the caret package.

When working with the train function, model codes C5.0Rules and PART are available.

Other packages for single trees include party (conditional inference trees), tree (CART trees), oblique.tree (oblique trees), partDSA (for the model of Molinaro et al. (2010)), and evtree (trees developed using genetic algorithms). Another class of partitioning methods not discussed here called Logic Regression (Ruczinski et al. 2003) are implemented in several packages, including LogicReg.

### *Bagged Trees*

The primary tree bagging package is ipred. The bagging function creates bagged versions of rpart trees using the formula method (another function, ipredbagg, uses the non-formula method). The syntax is familiar:

*> bagging(Class ~ Weekday + NumCI, data = training[pre2008,])*

The argument nbagg controls how many trees are in the ensemble (25 by default). The default for the standard predict method is to determine the winning class and  $type = "prob"$  will produce the probabilities.

Another function in the caret package, called bag, creates bag models more generally (i.e., models other than trees).

#### *Random Forest*

The R port of the original random forest program is contained in the randomForest package and its basic syntax is identical to the regression tree code shown on p. 215. The default value of  $m_{trv} \approx \sqrt{p}$  is different than in regression. One option, cutoff, is specific to classification and controls the voting cutoff(s) for determining the winning class from the ensemble of trees. This particular option is also available when using random forest's predict function.

The model takes the formula and non-formula syntax. In either case, any categorical predictors encoded as R factor variables are treated as a group. The predict syntax defaults to generating the winning class, but the type argument allows for predicting other quantities such as the class probabilities  $(type = "prob")$  or the actual vote counts type = "votes".

A basic example for the grant data, with output, is:

#### 14.8 Computing 409

```
> library(randomForest)
> randomForest(Class ~ NumCI + Weekday, data = training[pre2008,])
  Call:
   randomForest(formula = Class \sim NumCI + Weekday, data = training[pre2008, ])
                 Type of random forest: classification
                        Number of trees: 500
  No. of variables tried at each split: 1
          OOB estimate of error rate: 40.06%
  Confusion matrix:
               successful unsuccessful class.error
  successful 1455 1778 0.5499536<br>unsuccessful 879 2521 0.2585294
  unsuccessful
```
Since only two predictors are included, only a single predictor is randomly selected at each split.

The function prints the out-of-bag error estimate, as well as the analogous confusion matrix. Out-of-bag estimates of the sensitivity and the false positive rate (i.e., 1—specificity) are shown under the column class.error.

The model code for tuning a random forest model with train is "rf".

Other random forests functions are cforest (in the party package), obliqueRF (forests from oblique trees in the obliqueRF package), rFerns (for the random fern model of Ozuysal et al. (2010) in the rFerns package), and RRF (regularized random forest models in the RRF package).

## *Boosted Trees*

The primary boosted tree package in R is gbm, which implements stochastic gradient boosting. The primary difference between boosting regression and classification trees is the choice of the distribution of the data. The gbm function can only accommodate two class problems and using distribution = "bernoulli" is an appropriate choice here. Another option is distribution = "adaboost" to replicate the loss function used by that methodology.

One complication when using gbm for classification is that it expects that the outcome is coded as  $0/1$ . An example of a simple model for the grant data would be

```
> library(gbm)
> forGBM <- training
> forGBM$Class <- ifelse(forGBM$Class == "successful", 1, 0)
> gbmModel <- gbm(Class ~ NumCI + Weekday,
+ data = forGBM[pre2008,],
+ distribution = "bernoulli",
+ interaction.depth = 9,
+ n.trees = 1400,
+ shrinkage = 0.01,
+ ## The function produces copious amounts
```

```
+ ## of output by default.
              + verbose = FALSE)
```
The prediction function for this model does not predict the winning class. Using predict(gbmModel, type = "response") will calculate the class probability for the class encoded as a 1 (in our example, a successful grant was encoded as a 1). This can be converted to a factor variable with the winning class:

```
> gbmPred <- predict(gbmModel,
+ newdata = head(training[-pre2008,]),
                   + type = "response",
+ ## The number of trees must be
+ ## explicitly set
                   + n.trees = 1400)
> gbmPred
  [1] 0.5697346 0.5688882 0.5688882 0.5688882 0.5697346 0.5688882
> gbmClass <- ifelse(gbmPred > .5, "successful", "unsuccessful")
> gbmClass <- factor(gbmClass, levels = levels(training$Class))
> gbmClass
  [1] successful successful successful successful successful successful
  Levels: successful unsuccessful
```
Fitting this model with train simplifies the process considerably. For example, a factor variable can be used as the outcome format (train automatically does the conversion). When predicting the winning class, a factor is produced. If the class probabilities are required, then specify predict(object, type = "prob") (train's prediction function automatically uses the number of trees that were found to be optimal during model tuning).

The original AdaBoost algorithm is available in the ada package. Another function for boosting trees is blackboost in the mboost package. This package also contains functions for boosting other types of models (such as logistic regression) as does the bst package.

To train boosted versions of C5.0, the trials argument is used (with values between 1 and 100).

```
> library(C50)
> C5Boost <- C5.0(Class ~ NumCI + Weekday, data = training[pre2008,],
+ trials = 10)
> C5Boost
  Call:
  C5.0.formula(formula = Class \tilde{ } NumCI + Weekday, data
   = training[pre2008, ], trials = 10)
  Classification Tree
  Number of samples: 6633
  Number of predictors: 2
  Number of boosting iterations: 10 requested; 6 used due to early stopping
  Average tree size: 2.5
  Non-standard options: attempt to group attributes
```
By default, the algorithm has internal tests that assess whether the boosting is effective and will halt the model training when it diagnoses that it is no longer effective (note the message that ten iterations were requested but only six were used due to early stopping). This feature can be negated using C5.0Control(earlyStopping = FALSE).

These models can be tuned by train using method values of gbm, ada, or C5.0.

# **Exercises**

**14.1.** Variable importance for the bagging, random forests, and boosting has been computed for both the independent categories and the factor model predictors. The top 16 important predictors for each method and predictor set are presented in Fig. [14.15.](#page-82-0)

- (a) Within each modeling technique, which factors are in common between the independent category and factor models?
- (b) How do these results compare with the most prolific predictors found in the PART model results discussed in Sect. [14.2?](#page-53-0)

**14.2.** For the churn data described in Exercise 12.3:

- (a) Fit a few basic trees to the training set. Should the area code be encoded as independent dummy variables or as a grouped set of values?
- (b) Does bagging improve the performance of the trees? What about boosting?
- (c) Apply rule-based models to the data. How is the performance? Do the rules make any sense?
- (d) Use lift charts to compare tree or rule models to the best techniques from previous chapters.

**14.3.** Exercise 12.1 gives a detailed description of the hepatic injury data set, where the primary scientific objective for these data is to construct a model to predict hepatic injury status. Recall that random forests can be performed with CART trees or conditional inference trees. Start R and use these commands to load the data:

```
> library(AppliedPredictiveModeling)
> data(hepatic)
```
(a) Fit a random forest model using both CART trees and conditional inference trees to the chemistry predictors, using the Kappa statistic as the metric as follows:

<span id="page-82-0"></span>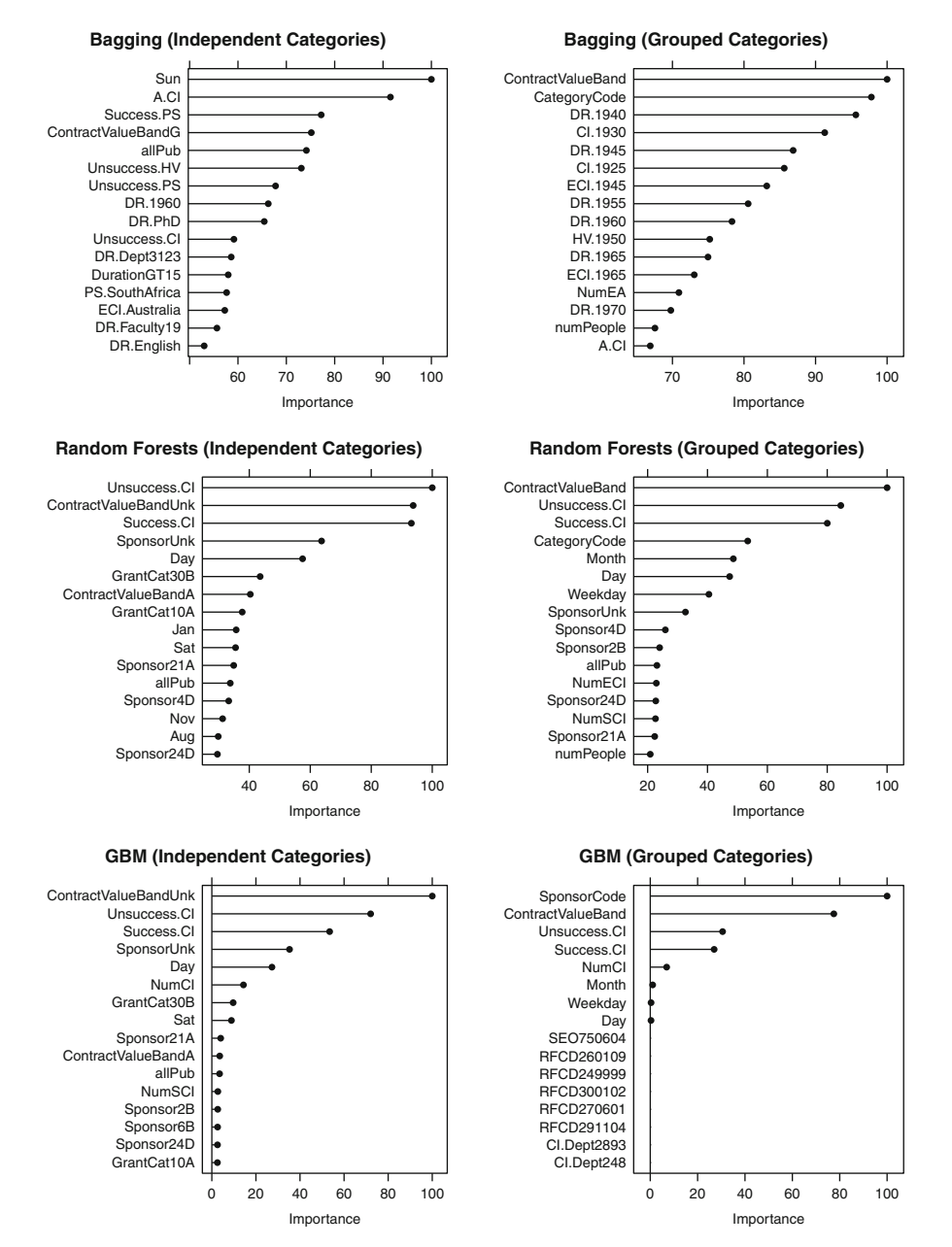

Fig. 14.15: A comparison of variable importance for the ensemble methods of bagging, random forests, and boosting for both the independent categories and grouped categories predictors

```
> library(caret)
> set.seed(714)
> indx <- createFolds(injury, returnTrain = TRUE)
> ctrl <- trainControl(method = "cv", index = indx)
> mtryValues <- c(5, 10, 25, 50, 75, 100)
> rfCART <- train(chem, injury,
+ method = "rf",
+ metric = "Kappa",
              + ntree = 1000,
               + tuneGrid = data.frame(.mtry = mtryValues))
> rfcForest <- train(chem, injury,
+ method = "cforest",
+ metric = "Kappa",
+ tuneGrid = data.frame(.mtry = mtryValues))
```
Which model has better performance, and what are the corresponding tuning parameters?

(b) Use the following syntax to obtain the computation time for each model:

```
> rfCART$times$everything
> rfcForest$times$everything
```
Which model takes less computation time? Given the trade-off between performance and computation time, which model do you prefer?

(c) Use the following syntax to obtain the variable importance for the top ten predictors for each model:

```
> varImp(rfCART)
> varImp(rfcForest)
```
Are there noticeable differences in variable importance between the top ten predictors for each model? Explain possible reasons for the differences.